إهراء الى كل مسلم في أي مَلَآن

## ابد LINQ كيفيت الكمل بالتقنيت الجديدة للإستكلامات بإستخدا<sub>ه ل</sub>لنحن #C

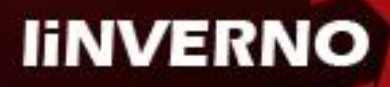

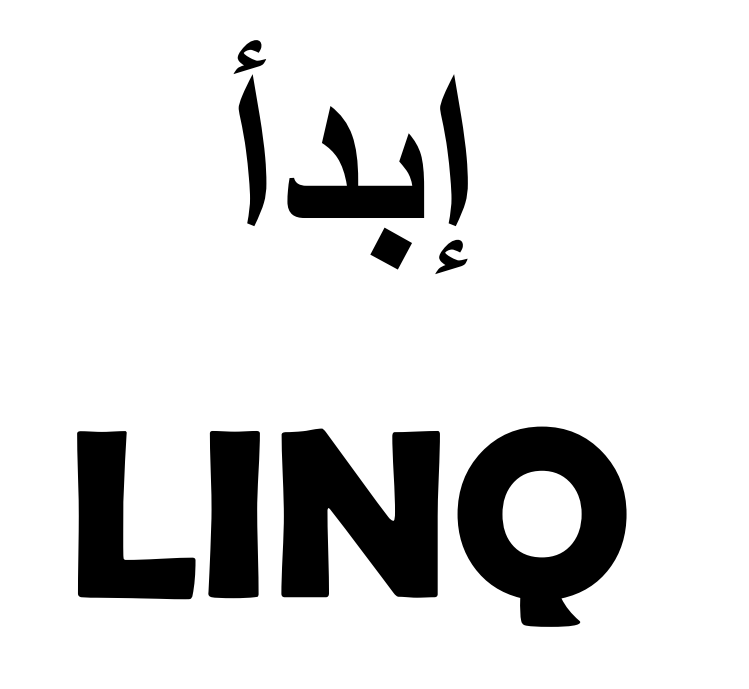

#### كيفية العمل بالتقنية الجديدة للإستعلامات باستخدام لغة C#

Linverno 2008

### بسم الله الرحمن الرحيم

قُلْ إِن كَانَ ءَابَآؤُكُمۡ وَأَبۡنَآؤُكُمۡ وَإِخۡوَانُكُمۡ وَأَزۡوَاجُكُمۡ وَعَشِيرَتُكُمۡ وَأَمۡوَالُّ ٱقۡتَرَفۡتُمُوهَا وَتِجَرَةٌ خَنۡشَوۡنَ كَسَادَهَا وَمَسَـٰكِنُ تَرۡضَوۡنَهَآ أَحَبَّ إِلَيۡصَٰمِ مِّر ۖ ٱللَّهِ وَرَسُولِهِۦ وَجِهَادٍ فِي سَبِيلِهِۦ فَتَرَبَّصُواْ حَتَّىٰ يَأۡتِ ۗ ٱللَّهُ بِأَمۡرهۦ وَٱللَّهُ لَا يَهْدِى ٱلْقَوْمَ ٱلْفَسِيقِينَ ﴾ [1]

صدق الله العظيم

سورة التوبة

#### **يمذيت**

هذا الكتاب جزء من مجهود لخدمة الإسلام والمسلمين. لذلك فهو مجانبي, ينتفع به من أراد الإنتفاع. وغير محدد أو مقصور على فئة خاصة. يمكنك ايضاً نسخه و توزيعه و طبعه والإقتباس منه بأي صورة كانت. بل من الأفضل أن يتم توزيعه و نشره قدر الإستطاعه. واتمني لكل من يستطيع أن يقدم كتب علمية نافعة أن لا يتأخر عن هذا. فخيرِكم - كما تعلمون – من تعلم العلم و علمه.

هذا الكتاب ليس للمبتدأين في البر مجة. لابد من دراسة البر مجة الشيئية أو لاً ثم دراسة DotNet وبعض من SQL وأساسيات قواعد البيانات, و معرفة القليل عن XML. و الأقل عن ADO.NET. حتى نتمكن من استيعاب هذا الكتاب استيعاب جيد. فهو يقدم تقنية جديدة في الإستعلام عن البيانات من مصـادر البيانات المختلفة. ويقدم شرح لمفاهيم و استخدام لمميزات لغات الدوت نت الحديث ( 3.0 #C)

هذا الكتاب يحتوي على 50 صفحة تقريباً. لقد راعينا ألا يكون هناك أي زيادات في الشرح تؤدي الي فقد التركيز أو الإبتعاد عن موضوع الكتاب. لذلك جاء الكتاب مركز و شبه شامل لأساسيات التقنية. هناك العديد من الكتب التي تزيد صفحاتها عن 500 صفحة. لكن في الحقيقة بمكن إختصار ها الي ر بع هذا العدد. لذلك ابنعدنا عن كل ما ليس له داعي وقدمنا علماً خالصاً بدون نعقيدات. سوف نجد ان هذا الكتاب ينحدث عن الْجِديد في #C و LINQ To SQL فقط. في المستقبل القريب جداً — إن شاء الله ـــ سوف نقدم كتاب أخر .LINQ To XML ٖػ يزؾذس

نرجو من الله أن يكون هذا الكتاب نفعاً لذا في الدنيا و الأخرة. ونفعاً لجميع المسلمين.

المحتويات

الفصل الأول ميزات لغة #C

الفصل الثانى

اساسيات LINQ

الفصل الثالث

**LINQ To SQL** 

## الفصل الأول<br>ميزات لغة C#

يقدم هذه الفصل الميزات الجديدة في لغة C#3.0, و ايضاً بعض الميزات في 2.0 C# 2 و 1.0 C# 1.0.

المعر فة الكاملة بالتحسينات التي ادخلت على لغة C# في الإصدار الثالث لها ليست ضر و ر ية لإستخدام LINQ. مع ذلك, سوف نقدم وصف قصير لميزات #C (ابتداءاً من C# 1.x حتى C# 3.0 والتي سوف تحتاجها كي تفهم بوضوح كيفية العمل مع LINQ باقصبي كفاءة. إذا قررت أن تتخطى قراءة هذا الجزء, يمكنك ان تعود مرة أخرى في أي وقت عندما تحتاج الى فهم ما الذي يحدث بالضبط بداخل جُملLINQ.

**فى ْزا انمسى, سٕف َمٕو بتٕضيخ بؼض ييزاث #C انًًٓت بانُسبت نـ LINQ: ,generics interface IEnumerable ,yield ,methods anonymous. البذ يٍ أٌ تفٓى ْزِ انًفاْيى كى تستطيغ فٓى LINQ.**

#### **C# 2.0**

#### **Generics**

إذ اردنا عمل دالة تقوم بطباعة عناصر array من النوع int, فهذا أمر بسيط. انظر الكود التالي:

```
Static void PrintArray( int[] inputArray)
{
      foreach ( int element in inputArray )
            Console.Write(element + " ");
      Console.WriteLine("\n");
}
```
وفي نفس البرنامج إذا اردنا دالة أخرى نقوم بطباعة array من النوع double, فهذا امر أبسط ِ نكتب نفس الدالة السابقة بنفس الأسم مع تغير نوع البيانات في عناصر الدالة. كالتالي:

```
Static void PrintArray( double[] inputArray)
{
      foreach ( double element in inputArray )
            Console.Write(element + " ");
      Console.WriteLine("\n");
}
```
وإذا اردنا دالة أخرى تقوم بنفس العملية على اي نوع بيانات أخر٬ فنحن نقوم بعمل دالة جديدة لكل نوع. أنظر الكود التالي, هذا الكود لبرنامج كامل:

```
using System;
class OverloadedMethods
{
     static void Main( string[] args )
     {
       int[] intArray = { 1, 2, 3, 4, 5, 6 };
       double[] doubleArray = { 1.1, 2.2, 3.3, 4.4, 5.5, 6.6, 7.7 };
       char[] charArray = { 'H', 'E', 'L', 'L', 'O' };
        Console.WriteLine( "Array intArray contains:" );
       ProntArray( intArray );
        Console.WriteLine( "Array doubleArray contains:" );
       ProntArray( doubleArray );
        Console.WriteLine( "Array charArray contains:" );
       ProntArray( charArray );
     }
     Static void PrintArray( int[] inputArray)
{
      foreach ( int element in inputArray )
             Console.Write(element + " ");
      Console.WriteLine("\n");
}
Static void PrintArray( double[] inputArray)
{
      foreach ( double element in inputArray )
             Console.Write(element + " ");
      Console.WriteLine("\n");
}
Static void PrintArray( char[] inputArray)
{
      foreach ( char element in inputArray )
             Console.Write(element + " ");
      Console.WriteLine("\n");
}
}
  في البرنامج السابق فمنا بعمل ثلاثة دوال نقوم بنفس العمل مع نغير نوع العناصر التي تأخذها الدالة. ما
فعِلناه هذا يسمى Overload, وهو يعني أن عدة دوال لهم نفس الأسم لكن نوع عناصر هم مختلفة. في الكود
السابق قمنا بعمل ثلاثة مصفوفات (array) من ثلاثة انواع مختلفة int, double, char. ثم استدعينا كل
```
لكن الجديد في 2.0 #C هو اننا نستطيع عمل نفس البرنامج السابق **وذلك بدالة واحدة فقط** , دون الحاجة الَّمِي عمل العديد من الدو ال.

دالة مع اعطائها النوع المناسب لها. كل هذا طبيعي و معتاد.

لو قمنا بتغير اسم الأنواع كلها الى حرف الـ ( T) و اعدنا كتابة الدالة بحيث تأخذ النوع T فيصبح الكود كالتالي :

Static void PrintArray( **T[]** inputArray)

```
{
      foreach ( T element in inputArray )
            Console.Write(element + " ");
      Console.WriteLine("\n");
}
```
الكود السابق ليس صحيحاً من الناحية اللغوية ( الخاصة بلغة البرمجة). لكنه يشرح المع*نى* ليس أكثر. اما الكود الصحيح فهو يكتب بالطر يقة التالية:

```
Static void PrintArray<T>( T[] inputArray)
{
      foreach ( T element in inputArray )
            Console.Write(element + " ");
      Console.WriteLine("\n");
}
```
لاحظ إضافة <T> بعد أسم الدالة مباشرة, ثم استخدام حرف (T) للتعبير عن النوع بداخل الدالة. طبعاً يمكننا كتابة أي رمز أخرى غير الـ T, لكنك سوف تعتاد على رؤية هذا الحرف كثيراً في العديد من الكتب التقنية. ووسائل المساعدة المختلفة. لذلك ينصح باستخدام هذا الحرف.

ثم بعد ذلك بمكنك استدعاء تلك الدالة بعدة انواع مختلفة من العناصر :

```
PrintArray( intArray );
PrintArray( doubleArray );
printArray( charArray );
```
في هذه الحالة يقوم المترجم ( Compiler) باستنتاج نوع البيانات التي اعطيت للدالة. ثم تنفيذ الدالة بحيث نتناسب مع النوع المُدخل اليها.

هذا هو المقصود ب Generic. إنشاء كائن للإستخدامات العامة.

#### **Delegates**

فلنفتر ض ان هناك دالة في كود يتم كِتابته. تلك الدالة سوف تستدعي في مكان محدد في الكود. والدوال تستدعي بأن يكتب اسمها في المكان الذي نريده. ثم بعد ذلك نقوم بتشغيل الكود أو ترجمته من قبل المترجم, وكل مرة يتم تشغيل فيها الكود يتم استدعاء الدالة عند نفس النقطة أو المكان الذي كتبنا اسمها فيه. لكن ماذاً لو حدث و كان عندنا عدة دوال و نريد أن نستدعى دالة واحدة فقط وفقًا لحدث معينٍ. هناك الحديد من الطرق, فمن الممكن ان نستخدم جملة IF, أو جملة Switch. لكن هناك حل أفضل و هو استخدام .Delegate

يعتبر الـ Delegate هو الطريق الذي تعمل به الأحداث. الـ Delegate يعتبر مؤشر للدوال (Pointer). فهو يقوم بتمرير المرجع الخاص بالدول ( مكان الدالة في الذاكرة) و تشغيل تلك الدوال بدون استدعاءها صر احهً.

النحو الخاص بالتصريح عن الـ Delegate هو :

[access-modifier] delegate result-type identifier( [parameters] );

حيث :

access-modifier : معرف الدخول الى الكائن ( لمزيد من المعلومات ارجع الى اساسيات لغة #C)

Delegate : كلمة مفتاحية ثابتة

Result-type: نوع البيانات التي ينتجها الـ Delegate و التي تتطابق مع الدالة التي يشير اليها

identifier: أسم الـ Delegate

Paramters: العناصر التي تأخذها الدالة التي سوف تستدعى

المثال التالي تصريح عن Delegates

public delegate int myDelegate(double D);

في المثال السابق, قمنا بالتصريح عن Delegate اسمه myDelgegate و الذي يمكن أن نستخدمه لتشغيل اي دالة تعود بقيمة من النوع int و تأخذ عنصر واحد من النوع Double. ولإستخدام هذا الـ Delegate, لابد من عمل نسخة جديدة منه تحتوى على اسم الدالة التي نريد تشغيلها. كالتالي:

```
public int ReturnInt( double D)
{
      جسن الدالت //
}
public boid amethod()
{
      myDelegate aDelegate = new myDelegate(ReturnInt);
}
```
في بداية الكود قمنا بإنشاء دالة اسمها ReturnInt ونوعها int وتأخذ العناصر D و هو من النوع Duble. ثّم في دالة أخرى قمنا بمعل نسخة من myDelegate و اعطينها الأسم aDelegate ثم حددنا لــ aDelegate الدالة ReturnInt كي يقوم بتشغيلها. aDelegate(12345);

#### **انذٔال انًجٕٓنت )Methods Anonymous)**

تأمل الكود التالي:

```
private int[] numbers = \{1, 2, 3, 4, 5, 6, 7, 8, 9, 10\};
int[] EvenNumber = Array. FindAll (numbers, IsEven);
private bool IsEven(int integer)
{
      Return (integer % 2 == 0);
}
```
في الكود السابق قمنا بتعريف array اسمها numbers و مكونة من عشرة عناصر من النوع int. و ايضاً قَّمَنا بإنشاء دالة من النوع ِ bool ( تُعطي false أو true) اسمها IsEven وتأخذ عنصر واحد من النوع int ثم تقوم باختبار هذا العنصر إذا كان زوجي ام فردي. إذا كان زوجي تقوم الدالة بارجاع القيمة true, وإذا كان فردي تعود بالقيمة false. ثم جاء هذا السطر :

int[] EvenNumber = Array.FindAll(numbers, IsEven);

في هذا السطر قمنا باستدعاء دالة اسمها FindAll و هي موجودة في الفئة Array, تلك الدالة تأخذ عنصرين, الأول عبارة عن array و الثاني يجب أن يكون شرط ( Condition), و الشرط كما هو معروف في لغات البرمجة يتم التحقق منه وإذا تحقق الشرط في تلك الحالة يكون True و إذا لم يتحقق فهو يكون False. لذلك فمنا بإنشاء الدالة IsEven كي تتحقق من الشرط إذا كان False أم True. وفمنا بإستدعائها كعنصر من عناصر الدالة FindAll.

سوف نقوم الدالة FindAll بقرائة المصفوفة التي اعطيت لها, و عند كل عنصر سوف نقوم بتطبيق الدالة IsEven عليه, إذا كانت النتيجة True فسوف نعود الدالة FindAll بذلك العنصر, وإذا كانت النتيجة False لن تعود به. و هكذا حتى تنتهي عناصر المصفوفة كلها. في حالتنا تلك سوف تعود الدالة FindAll بتلك النتىحة·

2, 4, 6, 8, 10

لا يهمنا في كل الكلام السابق سوى الطريقة التي كتبنا بها الكود. فقد قمنا بعمل دالة ثم استدعيناها في مكان أخر . انظر الّي الكود التالي, هو نفس الكود السابق مع بعض التغيرات:

private int[] numbers = { 1, 2, 3, 4, 5, 6, 7, 8, 9, 10 }; int[] EvenNumber = Array.FindAll(numbers, **delegate(int integer**

**{ Return (integer % 2 == 0); }**

);

هذا الكود يبدو أبسط من الكود السابق, و ربما يكون أكثر فهماً للبعض. في هذا الكود لم نستدعى الدالة IsEven بل إننا حتى لم ننشأها. الكود الذي كنا قد كتبناه سابقاً بداخل الدالة IseEven قمنا بكتابته مباشرة كعنصر من عناصر الدالة FindAll, مع تغير بسيط في طريقة الكتابة. فلننظر اليه عن قرب:

```
delegate(int integer
      {
            Return (integer % 2 == 0);
      }
);
```
لقد قمنا بكتابة كلمة Delegate ثم كتبنا الدالة مباشرةً كأنها عنصر بداخل توقيع الـ Delegate. قد يبدو الأمر غير مفهوم للبعض. لكن لو تعاملت من قبل مع الـ Delegates فسوف يكون الأمر في غاية السهولة لديك. أما وإن لم تكن, فيجب عليك معرفة بعض الشيء عن هذا الـ Delegate.

مافعِلْنا من تغير ات في الكود هو ما يسمى بـ Anonymous Methods. او الدو ال المجهو له. وذلك لأننا أخرجنا جسم الدالة من الشكل الطبيعي للدوال, ثم وضعناه في مكان استدعاء الدالة مباشرة. لذلك يجب أن ننتبه الى أن تلك الدوال المجهولة لا يمكننا استدعائها في اي مكان أخر . فلقد أصبحت كأنها قطعة من الكود لَّيس لَما اسم أو توقيع.

#### **yield**

عِملة yield راف yield break بَأخذ شكلين, إما yield return *expression أو* yield break. لشرح هاذين الشكلين يجب أن نأخذ بعض الأمثلة.

إذا كان لدينا فئة تحتوي على مجموعة من العناصر , وإذا كنا نريد الدخول الى تلك العناصر . فإن هناك العديد من الطر ق التي تؤدي الى ذلك. لكن أبسط طريقة هي عمل Iterator (الـ Iterator كائن يقوم بالدخول الى اي مجموعة من العناصر ).

انظر المثال التالي :

```
public class DayesOfWeek : IEnumerable
{
      String[] m Days = { "Sun", "Mon", "Tue", "Wed", "Thr", "Fri", "Sat" };
      public IEnumerator GetEnumerator()
      {
            yield return m_Days[0];
            yield return m_Days[2];
            yield return m Days[4];
            yield break;
      }
}
```

```
Class TestDaysOfWeek
{
      Static void Main()
      {
            DayesOfWeek week = new DayesOfWeek();
            Foreach ( string day in week )
            {
                  Console.Write(day+ " ");
            }
            IEnumerator myEnumerator = week.GetEnumerator();
            While ( myEnumerator.MoveNext() == true )
            {
                  Console.Write(myEnumerator.Current + " " );
            }
      }
}
```
في هذا الكود قمنا بإنشاء فئة تسمى DaysOfWeek والتي تقوم بتطبيق الـ interface التي تدعى IEnumerable. ( يرجى العودة الّي أي مرجع لفهم الـ Interfaces ). بِتطبيق تلك الـ interface على تِلْك الفئة, أصبح لدى الفئة دالة تسمى ()GetEnumerator. إذا كان بداخل تلك الدالة كلمة vield فإن الْمترِ جم يحدد تلك الدالة على إنها iterator ويقوم بِتوليد فئة جديدة تقوم بتطبيق الـ interface التي تدعى IEnumerator وايضاً يقوم بتوليد الدوال التي تحتويها تلك الـ interface و هما MoveNext و Dispose. ثم بعد ذلك قمنا بعمل Loop باستخدام الـ iterator. في كل مرة يتم فيها تنفيذ دالة MoveNext الموجودة بداخل الـ iterator يتم تنفيذ جملة yield واحدة ثم يتوقف. ثم في الدورة الثانية يتم تنفيذ الجملة الثانية ثم يتو قف و هكذا حتى يصل الى جملة vield break و عندها يتو قف نهائياً.

دعنا نشر ح الكود شر حاً أكثر تفصيلاً:

IEnumerator myEnumerator = week.GetEnumerator();

هنا قمنا باشتقاق الكائن myEnumerator من الفئة التي يقو م المتر جم بتو ليدها.

myEnumerator.MoveNext()

هنا يتم ايجاد أول جِملة vield. إذا وجِّد المترجِمِ جِملة vield break أو انتهى المجال الذي يدور فيه فسوف نعود دالة MoveNext بالقيمة false وتنتهي جملة while.

myEnumerator.Current

تلك الجملة تحتفظ بالقبمة التي تعود بها جملة vield.

أما نتيجة تنفيذ هذا البرنامج فهي كالتالي:

Sun Tue Thr

#### **ييزاث 3.0 #C**

الإصدار 3.0 #C حرك لغة #C في إِنجاه اللغة الوظيفية. وذلك بنقديم أسلوب أكثر نصريحاً. و نستخدم LINQ عٔيغ أُيضاد اُغذيذح ك٠ 3.0 #C روشيجب,ً ٝ رِي أُٔيضاد رغؼِ٘ب هبدسيٖ ػ٠ِ ًزبثخ ًٞد أًضش بساطة ووضوح.

#### **استُتاج انُٕع )Inference Type Local)**

إستنتاج النوع يعتبر ميز ة رائعة في أي لغة. فهو يجعلك تكتب الكود بمنتهى الراحة و دون تحديد نوع المتغير او الكائن الذي تتعامل مع. فالمترجم الخاص باللغة يقوم باستنتاج نوع المتغير أو الكائن, وذلك بتحليل القيمة الموجودة في المتغير أو الكائن و تحديد نوعها.

نقدم 3.0 #C ميزة إستنتاج النوع عن طريق كتابة كلمة var بدلاً من كتابة نوع البيان. انظر المثال التالي: int  $a = 5$ ; var  $b = a$ ;

قمنا بتعريف متغير من النوع int و اعطيناه القيمة 5, ثم عرفنا متغير مجهول النوع و اعطيناه قيمة المتغير a. تلقائياً يقوم المترجم بتحليل البيانات الموجودة في المتغير a ثم ظبط نوع المتغير B كي يتوافق معها, وبالتالي بعد تلك العملية يتحول المتغير B الى النوع int. وذلك عن طريق الإستنتاج. انظر الكود التالي:

int  $a = 5$ ; int  $b = a$ ;

هذا الكود مكافيء للكود السابق تماماً. لكن الفر ق هنا إننا حددنا نوع المنغير B مسبقاً. لذلك لن يستنتج المنز جم شيئًا فالنوع محدد امامه.

بالنسبة لبعض الناس. تعتبر ميزة استنتاج الكود اداة للمبرمجين الكسالي. ومع ذلك, استنتاج الكود يعتبر الْطر بِقة الو حيدة التي يمكنك بِها تعر بِف متغير ات مجهو له النو ع. كما سوف نر ي لاحقاً.

كلمة var يمكن أن تستخدم بداخل المجال (Scope) الحالي فقط. لتوضيح ذلك انظر الكود التالي:

```
public void ValidUse( Decimal d) {
    var x = 2.3 // double
    var y = x // double
    var r = x / y // double
    var s = "Sample" // string
    var I = s.length; // int
    var w = d; \frac{d}{dx} // decimal
    var p = default(string) // string
}
```
في الكود السابق قمنا بنعريف منغير ات var داخل جسم الدالة ValidUse دون أي مشكلة. الكود التالي يوضح الماكن التي لا يسمح فيها بتعريف متغير ات var.

```
class VarDemo {
      ال جيوز تعريف هتغري جمهول ىف جسن الفئت هببشرة // ;0= k var
      لا يجوز للعناصر الموجودة في توقيع الدالة أن تكون جمهولة //
      public void InvalidUseParameter( var x) {}
      ال جيوز تعريف دالت جمهولت الٌوع //
      public var InvalidUseResult() {
           return 2;
      }
      public void InvalidUseLocal() {
           خطأ ىف الٌحو ال يوجد عالهت = // ;x var
           ال ميكي استٌتبج ًوع املتغري هي القيوت null // null = y var
      }
}
```
في الكود السابق, المفترض إن المترجم يستطيع استنتاج نوع المتغير K وذلك من خلال القيمة المبدئية للمتغير . لكن هذا غير مسموح به في هذا المكان من الكود. ايضاً الدالة InvalidUseResult من الممكن استنتاج نوع النتيجة التي تعود بها. لكن هذا غير مسموح به, فلابد من تحديد نوع الدلة من قبل المبرمج.

#### **تؼبيراث نًذا )Expressions Lambda)**

كما ذكر نا سابقاً إن قطعة الكود عبار ة عن تحزيم لمجموعة من الجمل البر مجية بهذف تنفيذها مع بعض في وقت واحد او عدم تنفيذها على الإطلاق. لذلك عندما نحتاج الى كتابة قطعة من الكود بداخل البر نامج فنقو م بعمل دالة تحتوي على قطعة الكود.

الكود التالي عبارة برنامج بسيط, قمنا بإنشاء List تحتوي على عدة اسماء. ثم أنشأنا دالة للبحث عن أسم معبن في الــ List.

```
class Program
{
     static void Main(string[] args)
     { 
        List<string> names = new List<string>();
         names.Add("Dave");
         names.Add("John");
         names.Add("Abe");
         names.Add("Barney");
         names.Add("Chuck");
        string abe = names. Find (IsAbe) ;
```

```
 Console.WriteLine(abe);
     }
     public static bool IsAbe(string name)
     {
          return name.Equals("Abe");
     }
}
الكود السابق عبارة عن دالتين, الدالة الثانية اسمها IsAbe تحتوي على سطر واحد من الكود – يطلق عليه
                               ايضاً قطعة كود – وتتعامل مع عنصر  يدعى name و نوعه string.
```

```
في الإصدار الثاني من لغة #C تم تقديم الدوال المجهولة (Anonymous Methods) و التي تحدثنا عنها
 سابقاً. و هي مفيدة في حالة إذا كانت قطعة الكود لن تستخدم إلا مرة واحدة, لذلك يمكننا التعديل على الكود
                                                                             السابق ليصبح كالتالي:
```

```
class Program
{
    static void Main(string[] args)
    { 
       List<string> names = new List<string>();
        names.Add("Dave");
        names.Add("John");
        names.Add("Abe");
        names.Add("Barney");
        names.Add("Chuck");
        string abe = names.Find(delegate(string name)
 {
                           return name.Equals("Abe");
 });
        Console.WriteLine(abe);
    }
}
```
لقد قمنا بالغاء الدالة IsAbe نهائياً و كتبنا الكو د الذي كان بداخلها في المكان الذي استدعيناها فيه في الكو د الأول. أي اننا بدلاً من عمل دالة في مكان ثم استدعائها في مكان أخر . قمنا بكتابة الكود مباشر ة دون عمل تلك الدالة

اما Lambda Expressions فتقوم بتسهيل العملية أكثر من ذلك:

```
class Program
{
     static void Main(string[] args)
     { 
        List<string> names = new List<string>();
         names.Add("Dave");
         names.Add("John");
         names.Add("Abe");
         names.Add("Barney");
         names.Add("Chuck");
         string abe = names.Find((string name)=> name.Equals("Abe"));
         Console.WriteLine(abe);
     }
```
في الكود السابق, استغنينا عن الـ Delegate وقمنا بكتابة تعبير لمدا مباشرةً :

(string name)=> name.Equals("Abe") ولأن Lambda Expression ذكية بما فيه الكفاية لإستنتاج نوع العنصر, لذلك يمكننا الإستغناء عن تعريف نوع العنصر في بداية التعبير:

name => name.Equals("Abe") ويمكنك ان تستبدل name باسم اقل من هذا, فهذا التعبير لن يستخدم إلا مرة واحدة, اي انك لن تحتاج الي استخدام هذا العنصر مرة أخرى. لذلك يمكن استخدام حرف واحد فقط في Lambda Expression:

```
n \Rightarrow n.Equals('Abe")
```
تعبير ات لامدا تكتب على هذا الشكل دائماً

 $X \Rightarrow f(X)$ 

حيث X يمثّل العنصر , و (f(X نمثّل الدالة أو المعادلة أو النّعبير الذي يستخدم العنصر X.

#### الدوال الإضافية (Extension Methods)

كما هو واضح من الأسم, فإن الدوال الإضافية تعمل كامتداد للكائنات. اي انه إذا كان عندنا فئة تحتوي على دالنين. و أستنسخنا من تلك الفئة كائن. يمكننا إضافة دو ال لهذا الكائن عن طر بق Extension Methods .

الْمثال التالي يقوم بإضافة دالة جديدة تدعى IsVaildEmailAddress لنسخة من الفئة String:

```
class Program
{
     static void Main(string[] args)
     {
         string customerEmailAddress = "test@test.com";
         if (customerEmailAddress.IsValidEmailAddress())
\{ // Do Something...
          }
     }
}
public static class Extensions
{
     Public static bool
     IsValidEmailAddress(this string s)
     {
         Regex regex = new
         Regex(@"^[\w-\.]+@([\w-]+\.)+[\w-]{2,4}$");
         return regex.IsMatch(s);
     }
}
عندما نأخذ نسخة من الفئة String فهذا يعني إننا نعر ف متغير ٍ من النو ع string كما هو  و اضح في الكو د
                      السابق. فهذا السطر يقوم بنعريف string يدعى customerEmailAddress.
```
string customerEmailAddress = "test@test.com";

و الأن نر بد إضـافة دالة للفئة String تلك الدالة تقوم بِالتحقق من إذا كان هذا الإيميل مكتوب بطر بِقة صحيحة ام لا . فقمنا بكتابة الدالة التالية:

```
 IsValidEmailAddress(this string s)
       {
            Regex reqex = newRegex(\mathbb{C}^{W-}\setminus\cdot\;]+ \mathbb{C}(\left[\setminus w-1+\setminus\cdot\right)+\left[\setminus w-1\{2,4\}\right]^w); return regex.IsMatch(s);
 }
```
لا يهم ما الذي كتب في جسم الدالة, الذي يهمنا الأن هو العناصر التي توجد في توقيع الدالة. كما نلاحظ أن الدالة تحتوي علي عنصر واحد و هو 5 و هو من النوع String. وما نلاحظة ايضاً أن هناك كلمة this تسبق كلمة string. بوجد كلمة this قبل العنصر الأول في اي دالة, هذا يعني إن تلك دالة إضافية ( Extension Method), و سوف تضاف لـ String. ويجب أن تكون الدالة الإضافية Static و كذلك الكائن الذي سوف تضاف البه

#### **Object Initialization Expressions**

افتر ض أن لدينا الفئة التالية:

```
public class Customer
{
     private int _id;
     public int Id
     {
        get { return id; }
        set { id = value; }
     }
    private string name;
     public string Name
     {
        get { return name; }
        set { name = value; }
     }
     private string _city;
     public string City
     {
         get { return _city; }
        set {city = value; }
     }
     public Customer() {}
}
                                إذا ار دنا إشتقاق كائن من تلك الفئة فنحن نقو م بكتابة الشطر ِ التالي :
```
في تلك الحالة اصبح لدينا كائن يسمى C1 و هو مشتق من الفئة Customer. الخطو ة التالية هي إعطاء قيم لخصبائص هذا الكائن. و تلك الخصبائص موضحة في الكود الخاص بالفئة بأعلى. و إعطاء القيم يتم كالتالي:

 $c1.ID = 1;$  $c1.$  Name = "Ahmed";  $cl.City = "Cairo";$ 

رِي ٠ٛ اُؼِٔيخ اٌُبِٓخ إلشزوبم ًبئٖ ٝ رخظيض هيْ ُخظبئظخ. ٌُٖ ثبعزخذاّ ٓيضح Object Initialization بِمكننا تحديد قيم لخصبائص الكائن أثناء اشتقاقه مباشر ة. كالتالي:

Customer  $c1$  = new Customer {  $Id = 1$ , Name = "Ahmed", City="Cairo" };

و يمكننا عمل مجموعة كائنات مرة واحدة و تخزين تلك الكائنات في قائمة (List), كالتالي:

```
List<Customer> listofCustomers = 
new List<Customer> {
            { Id = 1, Name = " Ahmed", City = "Cairo" },
            {Id = 2, Name = " Mohamed", City = "Alex" },
            { Id = 3, Name = "Mahmoud", City = "Tanta" },
      };
```
#### **األَٕاع انًجٕٓنت )Type Anonymous)**

انظر الى الكود التالي:

var  $p1 = new$  { Name = "DVD", Price = 3 };

في هذا الكود قمنا بإنشاء فئة تحتوي على خاصيتين Name و Price, واعطينا كل خاصية قيمة.

هذا الكلام كان بعتبر ٍ ضر باً من الخر افات سابقاً. لكنه الأن حقيقي مائة بالمائة. فهذا الكود بالفعل هو كود إنشاء فئة. لكنها بدون اسم و بدون الْهيكل المعتاد لإنشاء الفئات. هذا هو الجديد في الموضوع. فالمترجِم يقوم بنوليد اسم لهذه الفئة ويقوم بعمل الهيكل المعتاد بدلاً منك. ولا داعي أن أقول ان هذه الفئة لا يمكن استنساخها. فهي تستخدم في مكانها فقط.

#### **Query Expression**

هل كتبت استعلام SQL من قبل؟. هل كان يبدو مثل هذا الإستعلام :

```
var query =
     from c in customers
    where c.Discount > 3 orderby c.Discount
    select new { c.Name, Perc = c.Discount / 100 };
```
أعتقد انه مشابه لهذا الإستعلام الذي كتبته بـ SQL. لكنه مختلف. فهذا استعلام بلغة #C. شرح هذا الإستعلام بِأتِي في الفَصلِ التالي. فهذا الاستعلام من اختصاص LINQ. و الفَصلِ التالي نشر ح فِيه LINO.

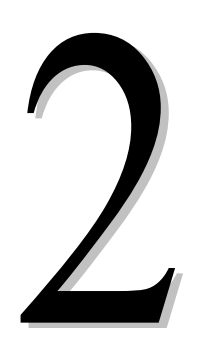

الفصل الثانى<br>أساسيات LINQ

نتعرف في هذا الفصل على كيفية كتابة تعبير استعلامي باستخدام LINQ.

#### **يا ْى LINQ ؟**

باختصار شديد و ببساطة أشد, تعتبر LINQ تقنية حديثة تهدف الى توحيد طرق الأستعلام عن البيانات من مصادر ها المختلفة... يبدوا ان التعريف لم يكن بسيطاً كما كنا نتوقع... فلنبسط الموضوع قليلاً.

ما هي تلك المصـادر المختلفة للبيانات التي يتحدث عنها التعريف. أعتقد انك تعلم ان هناك ما يسمى بقاعدة البيانات, و هي عبارة عن ملف تخزن فيه البيانات بشكل معين بهدف استرجاع تلك البيانات و ادارتها وهكذا. وتعلَّم ايضاً ان هناك ملفات تسمى Spreadsheets, هذه الملفات تقوم بتخزين البيانات بشكل معين بحيث يسهل اجرٍ اء عليها العمليات الحسابية أو الإحصـائية أو اياً ما كان. و هناك ايضاً ملف نص txt, والذي نخزن فيه البيانات بشكل معين بهدف قرائتها فيما بعد أو ارسالها الى اي جهة أو اي سبب اخر . و هناك العديد من أشكال تخزين البيانات الموجودة في عصرنا الحالي... لكن! .... هل تعلم انه لكي تحصل على البيانات الموجودة في اي مصدر من المصادر السابقة فأنه يلزم ان تستخدم طريقة مختلفة لكل مصدر !. طبعاً انت تعلم هذا جيداً. فلكي نحصل على بيانات مخزنة في ملف spreadsheet فنحن نستخدم برنامج مثّل Excel أو math أو اي برنامج يدعم ملفات spreadsheets. ولكي تحصل على بيانات من قاعدة بيانات فأنت تستخدم برنامج ادارة قواعد بيانات مثّل SQL Server أو Oracle. وهكذا تجد ان كل مصدر بيانات له طر يقة لإستخر اج البيانات منه.

هنا تظهر تقنية LINQ او Language integrated Query, وتقدم حلاً ممتاز للوصول الى البيانات من اي مصدر اياً كان.. هل تعلّم ما هي الـ Array؟. طبعاً تعلّم فهي كائن يتم توليده في الذاكرة و يتم تخزين فيه مجموعة من البيانات من نفس النوع. هل تعلم إنه يمكنك الإستعلام عن البيانات الموجودة في الـ array باستخدام LINQ. ايضاً يمكن الإستعلام عن بيانات في الكود الذي تكتبه. حيث يمكنك الإستعلام عن دوال معينه قمت انت بكتابتها. والكثير و الكثير.... ربما تستطيع LINQ يوماً ما أن تستعلم عن البيانات الموجودة في المخ البشر ي ۞.

#### **إَٔاع LINQ**

أما عن أنواع LINQ to SQL – LINQ to XML – LINQ to Objects .

بعد كل تلك المقدمات السابقة عن #C و عن LINQ, ولم ندخل في صلب الموضوع بعد... أعتقد انه الوقت الْمناسب كي نتحدث فليلاً عن كيفية استخدام LINQ و العمل بـها. لكن!. اياك أن تكمل إن لم تفهم ما سبق و إلا لن تفهم شيئًا مما سيأتي. أو يمكنك أن تجرب بنفسك. فاعتقد انك لست من الذين يأخذون بالنصيحة۞.

#### استعلامات LINQ

#### **Query Syntax**

كي نفهم النحو الخاص بالإستعلام ( Query Syntax), يجب أن نبدأ بمثال بسيط. الكود التالي عبارة عن فئة اسمها Developer و تحتوي على ثلاث متغيرات Name, Language و Age:

```
public class Developer
\{public string Name;
      public string Language;
      public int Age;
\}
```
تخيل أنك هناك array من هذه الفئة بداخل الذاكر ة. اي ان عناصر الـ array عبار ة عن مجموعة من هذا الكائن Developer. و تريد أن تستعلم عن تلك الكائنات الموجودة بتلك الـ array. انظر الى الكود التالي:

```
using System;
using System. Ling;
using System. Collections. Generic;
class app
\{start void Main ()
       \left\{ \right.Developer[] developers = new Developer[]
              { new Developer { Name = " Ahmed", Language="C#" },
              new Developer { Name="Mohamed", Language="C#",
              new Developer { Name="Taha", Languag="VB.NET"} };
              IEnumerable<string> developersUsingCsharp =
                    from d in developers
                     where d.Language == "C#"select d. Name;
              froeach (string s in developersUsignCsharp)
              \left\{ \right.Console. WriteLine (s);
              \}\rightarrow\overline{\phantom{a}}هل لاحظت وجود Object Initialization؟.. لا عليك مجرد سؤال. ما يهمنا في هذا الكود هو الأسطر
                                                  المكتوبة بخط سميك (Bold) . نعم تلك الأسطر :
from d in developers
where d. Language =="C#"
```
هذا هو الإستعلام. من أول نظرة يبدو وكأنة استعلام SQL, لكن مع قليل من التدقيق تجد انه مختلف بعض الشيء.

قبِل أن نكمل يجب أن تعلَّم ما هو Query Expression. إن الإستعلام السابق جزء من query Expression. هو ليس ناقص بل هو جزء منه. فـ Query Expression يتكون من أجزاء عديدة يمكننا أخذ بعضها و ترك البعض الأخر . تلك الأجزاء تسمى Operators. وكل Operator يقوم بوظيفة محددة. فكما نرى في الاستعلام السابق الجز ء الخاص بـ Select:

**select d.Name;**

هذا الجزء خاص بالـ Operator المسمى Select. و الذي يقوم باحضار البيانات من مصدر البيانات. و هناك ابضاً الجز ء الخاص بالـ from Operator:

**from d in developers**

حيث يقوم هذا الـ Operator بتحديد الكائن الذي سوف نأخذ منه البيانات. ويجب أن علم ان الكائن الذي سنأخذ منه البيانات يجب أن يقوم بتطبيق IEnumerable<t> interface. اما هذا الجزء من الإستعلام:

**where d.Language =="C#"**

فهو الـ Operator الذي يحدد الشر وط الواجب نو افر ها في البيانات التي سوف نستعلم عنها. اي انه بقوم بِعِملية فِلتر ة للبيانات الموجودة و ايجاد البيانات ذات المو اصفات المحددة له.

الإستعلام السابق يمكننا كتابتة بطريقة أخرى تسمى Expression Tree:

```
IEnumerable<string> expr =
       developers
       .Where (d \Rightarrow d.Language == "C#" ).Select (d \Rightarrow d.Name);
```
لاحظ أن Where و Select مكتوب بعدهم Lambda Expression. هذه الـ Lambda Expression نترجم الى مجموعة من generic delegate.

#### **َذٕ اإلستؼالو انكايم )Syntax Query Full)**

كما تعلمون دائماً توجِد مشاكل عند ترجِمة المصطلحات العلمية, فالعلم يتحدث الإنجليز ية لذلك فالمصطلحات في الأساس باللغة الإنجليزية. وعند محاولة ترجمة تلك المصطلحات تنتج أسماء غريبة واحياناً تسبب ارتباك لمتلقى المعلومة. لذلك, نصيحة... اهتم بالمصطلح الإنجليزي فالمصطلح العربي غالباً ما يكون غير مناسب. انا شخصياً لا استسيغ ترجمة Full Query Syntax. فهي باللغة العربية تكاد تكون غير مفهومة. المهم... دعك من كل هذا و تعالى نرى ما هو هذا الـ Full Query Syntax.

اعتقد انك لاحظت اننا نكتب كلمة From في اول الإستعلام. واعتقد انك نعلم إن إستعلام SQL نتكب في اوله Select. لماذا جِعِلت مايكروسوفت كلَّمة From في اول الإستعلام وجِعِلت كلَّمة Select في أخرِ الإستعلام. هذا موضوع يطول شرحه. وبما اننا نملك الكثير من الوقت فلنتحدث عنه فليلاً.

هل سمعت يوماً ما عن تقنية تسمى IntelliSense ؟. واضح انك لم تسمع... حسناً ... هل استخدمت برنامج Visual Studio من قبل ؟. واضح انك استخدمته. جميل... عند كتابة الكود في هذا البرنامج, هلا لحظت انه في بعض الأحيان يقوم البرنامج بإظهار قائمة بالعناصر المحتملة التي تستطيع كتابتها في تلك الْمِنطقة مِن الكود. مِثْلاً. عِند كتابة هذا السطر :

Using System.Xml;

عند كتابتك لكلمة System ووضع النقطة التي بعدها تجد البرنامج يظهر لك قائمة تحتوي على كل العناصر المنفر عة من System التي تستطيع كتابتها بعد كلمة System. ما الذي أخبر Visual Studio بتلك العناصر المحتملة, ولماذا هي تختلف تبعًا للعنصر الذي نكتبه. هذا هو مايسمي \_ IntelliSense. هل وضحت الصورة الأن. لُنعود الّي الإستعلام ولماذا From قبل Select.

ما الذي نكتبة بعد كلمة From ؟. اثناء استخدامنا لــ SQL تعودنا ان نكتب اسم الجدول الذي نريد احضار ِ البيانات منه بعد كلمة From. وفي LINQ نفس الأمر بالضبط, نحن نكتب اسم الجدول أو الكائن الذي يحتوي على البيانات. وبعد كلمة Select نقوم بتحديد العناصر التي سوف تسترجع من هذا الجدول أو الكائن. لو كتبنا كلمة Select في أول الإستعلام بالنسبة لـ LINQ فلن يستطيع Visual Studio معرفة اسماء العناصر المحتملة لأنه لا يعر ف من اي مصدر بالضبط سوف تأتي البيانات. اما لو كتبنا كلمة From في اول الإستعلام فبهذا نخبر Visual Studio مصدر البيانات أولاً. بالنالي يتعرف Visual Studio على مصدر البيانات و يعرف ما هي العناصر المحتملة التي يمكن استرجاعها وبالتالي يقدم لنا قائمة بتلك العناصر و نختار منها ما نريد.... اعتقد انك فهمت الأن لماذا From قبل Select.. عامة إذا كان الموضوع صعب الفهم فلا عليك. اكتب From قبل Select واعتبره أمر عسكري.

نعود الى الموضوع الأصلي وهو Full query syntax. الإستعلام الكامل يكون على هذا الشكل:

**from** *id* **in** *source* **{ from** *id* **in** *source* / **Join** *id* **in** *source* **on** *expr* **equals** *expr* [**into** *id*] | Let  $id = expr$  | **Where** *condition* | **Orderby** *ordering*, *ordering*, ... [**Ascending** | **Descending**] **} Select** *expr* | **Group** *expr* **by** *key* [**into** *id query*]

**from** *id* **in** *source*

ؽيش: id: اسم العنصر. حيث نقوم بتحديد اسم للعنصر الموجود في المصدر source: أُظذس مثال للشرح:

from p in Products

في السطر السابق قمنا بتحديد اسم للعنصر اسمه p وهذا العنصر يأتي من جدول Products.

ملحوظة بسيطة. يمكن لعبارة form ان تأتي بعدها عبارة form اخرى. بل انه يمكن ان يأتي بعدها عدة عبار ات form و ليس عبار ة و احدة. و يمكن ايضاً ان يأتي بعدها عدة عبار ات join.

#### **Select** *expr*

حيث expr هو الحقل أو الحقول التي سوف نسترجعها من الجدول, و هو يكتب في شكل expression.

**Group** *expr* **by** *key*

حيث key هو الحقل الذي سوف نعمل به group.

**Let** *id* = *expr*

تستخدم لعمل استعلامات فرعية أو كما يطلق عليها Sub-Queries.

**Where** *condition*

حيث condition هو الشرط أو مجموعة الشروط. حيث نقوم عبارة where بعمل فلتر للبيانات وذلك بالبحث عن بيانات لها شر و ط محددة.

**Join** *id* **in** *source* **on** *expr* **equals** *expr*

و هي نقوم بتحديد شكل العلاقة بين الكينونات أو الجداول.

**Orderby** *ordering*, *ordering*, ...[**Ascending** | **Descending**]

و هي تقوم بتر تبب عرض البيانات إما تناز لياً أو تصاعدياً. على حسب قيمة حقل أو اكثر ٍ من حقل.

**into** *id query*

وضع النتيجة في مكان مؤقت للإستعلام منها. شيء ما مشابه لعملية الإستعلامات الفر عية.

ما سبق عبارة عن مرجع سوف نرجع اليه عند الحاجة الى كتابة استعلام. وسوف نفهم كل شيء عن تلك العبار ات اثناء الشرح.... لا تقلق فنحن لم نبدأ شرح بعد .

#### **Query Operators**

هذه المرة لن أقوم بترجمة معنى Operators, لأن ترجمتها الحرفية سوف تسبب بعض الإرتباك فكلمة Operator تعني المشغل او العامل. لكننا نريدها كما هي Operator.

يمكننا شرح المقصود من Operators عوضاً عن ترجمتها. فهي عبارة عن دوال تأتي جاهزة مع LINQ و تلك الدوال يتم تخصيصها الى اي استعلام تقوم بإنشائه. اي إن الإستعلام يصبح قادر على استخدم تلك الدو ال في عملياته الخاصة.

الْجِدُولِ النّالِي يوضح جميع الـ Operators الّتي تأتي مع LINQ.

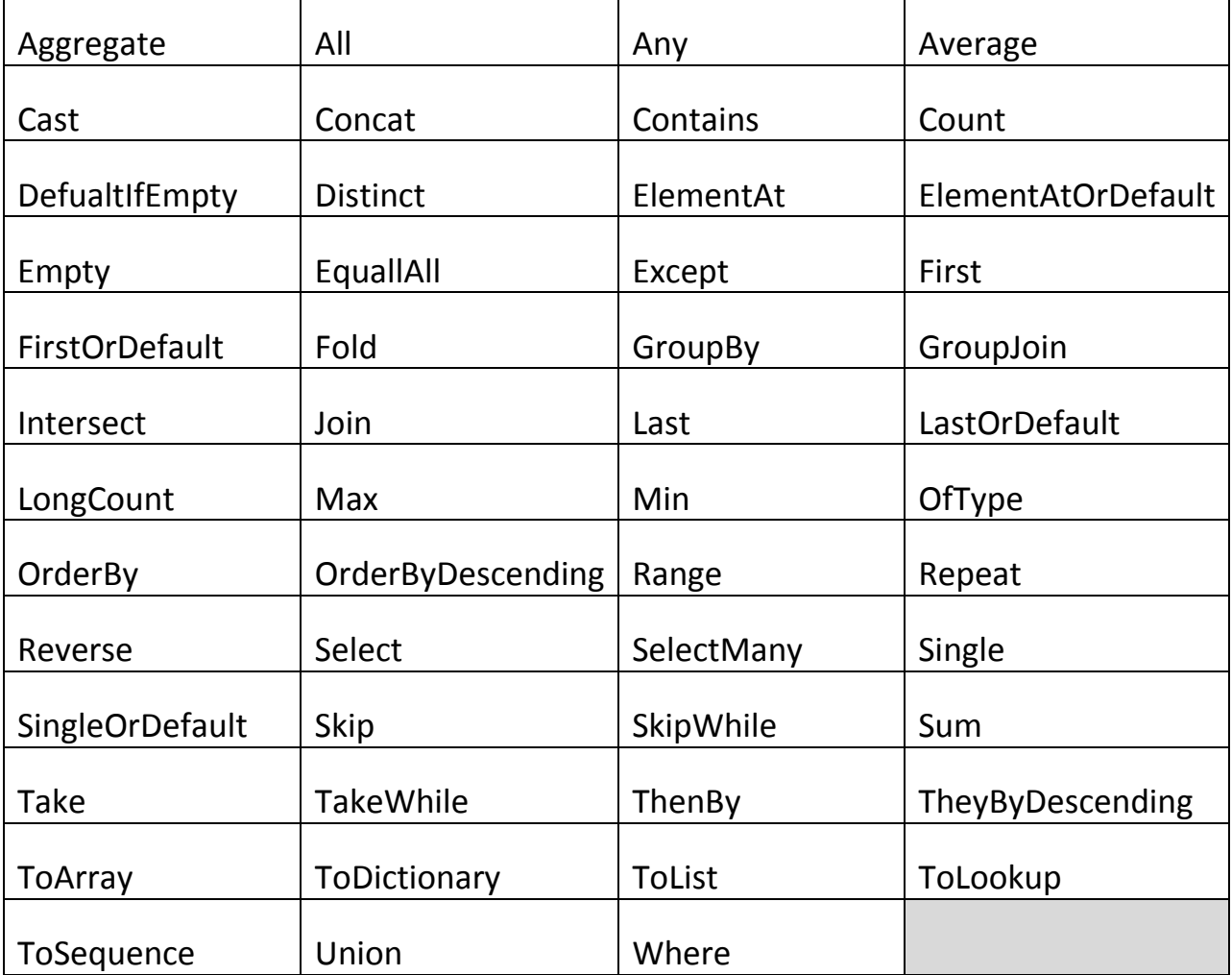

#### *LINQ Query Operators* **:***2.1* **لٔجذ**

أراك قد قمت بعد الأعمدة ووجدتهم 4 وعددت الصفوف ووجدتهم 13 ثم قمت بضرب الأعمدة في الصفوف ووجتهم 52 ثم قمت بطرح واحد من الناتج فأصبح ......51 كنت سأخبرك على أي حال انهم ..................... Operator. و المفاجأة انبي سأشر حهم كلهم. هيا نبدأ.

اُؼ٘بطش ) Elements )اُز٠ عٞف رزًش ك٠ ششػ اُـ Operators ٠ٛ ػ٘بطش ٓغٞٔػبد (collections) مثّل المصفوفات أو الـ List او ما شابه. اي انها عناصر تحتوي على مجموعة عناصر .

#### **Aggregate**

هل سمعت عن الجمع المتكرر؟. مثلاً عندك الأرقام الأتية (5, 6, 3, 4, 5, 6 ) و تريد جمعها جمع متكرر. وهو بأن تجمع أول عنصر مع ثاني عنصر و الناتج تجمعه مع ثالث عنصر و الناتج تجمعه مع رابع عنصر وهكذا حتى أخر العناصر. يقوم Aggregate operator بنلك العملية سواء كانت جمع أو ضرب أو ابـًا مـا كـانت\_ انظر المثال التالي:

```
int[] ints = \{1, 2, 3, 4, 5, 6\};لن أكتب الإستعلام نفسه فلن نحتاجه في الشرح // ;... var query = from
int sum = ints.Aggregate((a,b) => a + b);
int product = ints.Aggregate( 1, (a,b) => a * b);
int sumpl = ints.Aggregate( 0, (a,b) => a + b, r => r + 1 );
```
بعد تنفيذ هذا الكود تصبح قيمة المتغير sum تساوي 21 وتصبح قيمة المتغير product تساوي 720 وتصبح فيمة المتغير 1sump1 تساوي 22. كان هذا مثال بسيط.

#### **All**

هل كل العناصر تحقق شرط معين. هذه هي فائدة All Operator .فلنفتر ض انك تريد معرفة هل كل الــ Doctors لديهم رقم هاتف. و هلْ كل الـ Doctors الذين يسترجعهم الإستعلام لديهم رقم هاتف.

```
Doctors doctors = new Doctors();
Var query = from doc in doctors ...;
bool allHavePhone = doctors.All(doc => doc.Phone > 0 );
bool theseHavePhonr = query. All (doc => doc. Phone > 0 );
```
طبعاً النتيجة تكون True أو False.

#### **Any**

يقوم هذا الـ operator بفحص مصدر البيانات و البحث عن اي عنصر يحقق بعض الشر وط المطلوبة. فلنفترض انك تريد معرفة هل هناك أي Doctor يعيش في مدينة القاهرة:

Doctors doctors = new Doctors(); bool inCairo = doctors. Ant ( doc => doc.City == "Cairo");

النتيجة True أو False.

#### **Average**

متوسط القيم. مجموع القيم على عددها:

int[] ints =  $\{ 1, 2, 3, 4, 5, 6 \}$ ; decimal?[] values =  $\{ 1, null, 2, null, 3, 4 \}$ ; Doctors doctors = new Doctors(); var query = from ...; double  $avg1 = ints.Pverage()$ ; decimal? avg2 = values.Average(); double avgYears = doctors.Average( doc => DateTime.Now.Subtract(doc.StartDate).Days / 365.25 ); var avg = query. Average();

ها هناك ما يحتاج الى شرح ؟... اعتقد ان avgYears تحتاج الى بعض التوضيح. هنا نقوم بمعرفة الوقت الحالي ثم طرح منه تاريخ بدأ العمل ( التاريخ الذي بدأ فيه الدكتور العمل ) ثم قسمة الناتج على 365.25 و هو عدد أيام السنة ويكون الناتج مثلاً 1.5 هذا معناه ان الدكتور يعمل منذ عام ونصف.

بِالنسبة للمتغير avg1 قيمته تساوى 3.5 وهو مجموع قيم ints مقسومة على عددها. والمتغير avg2 تكون قيمته 2.5 وهو مجموع القيم الغير فارغة في values مقسومة على عددها وهي هنا 4 قيم. اما المتغير avg فلا يعِلْم قيمته إلا الله, فنحن لم نحدد استعلام محدد كي يحسب لنا متوسطه ;).

#### **Cast**

يقوم يتحويل أنواع العناصر الى نوع محدد.

ArrayList al = new ArrayList(); al.Add("abc"); al.Add("def"); al.Add("ghi"); var strings =  $al.Cast\leq string>();$ 

الكود السابق مجموعة من العناصر من النوع ArrayList تم تحويلها الى النوع string.

#### **Concat**

يقوم بربط (Concatenate) عنصرين ببعض فيصبحا عنصر واحد.

```
int[] ints1 = { 1, 2, 3 };
int[] iints2 = { 4, 5, 6 };
var query1 = from ...;
```

```
var query2 = from \ldots;object[] objects1 = { "abc, "dfe" };
object[] objects2 = \{1, 2, 3\};
var all = ints1. Concat(ints2) ;
var results = query1. Concat (query2) ;
var result = objects1.Concat(objects2);
```
بعد تنفيذ هذا الكود تصبح قيمة المتغير all تساوى ( 1, 2, 3, 4, 5, 6 ). لأن Concat Operator قام بوصل العنصرين ints1 و ints2 معاً فأصبحا عنصر واحد. والمتغير result لا نعلم قيمته لأننا لم نكتب استعلام. ولا داعي لقول هذا في كل مر ة.

#### **Contains**

يبحث بداخل العنصر هل يحتوي على قيمة معينه فلنفتر ض انك تريد معرفة هل هناك Doctor اسمه Ahmed ماز ال يعمل في المستشفى؟. في تلك الحالة نقوم بعمل نسخة من الكائن Doctor و نعطيها القيم التي نبحث عنها , ونرى إذا كان العنصر يحتوي عليها ام لا :

```
Doctors doctors = new Doctors();
bool docExists = doctors.Contain( new Doctor("Ahmed", ... ) );
```
هناك طريقة أخر ي. هي اننقوم بعمل الإستعلام ثم البحث بداخل نتيجة الإستعلام:

```
var query = from doc in doctors
            select doc.Name
bool docExists = query.Contain("Ahmed");
```
#### **Count**

يقوم بعد العناصر التي بداخل اي مجموعة (Collection).

```
int[] ints = \{1, 2, 3, 4, 5, 6\};
decimal?[] values = \{1, null, 2, null, 3\};
IEnumerable<Doctor> doctors = new Doctors();
Var query = from ...;
int count1 = \text{ints}. Count();
int count2 = values. Count();
int count3 = doctors.Count;
int count4 = doctors. Count ( doc => doc. City == "Cairo" );
int count = query.Count();
```
نتائج تنفيذ الكود هي:

 $count1 = 6$ ,  $count2 = 5$ ,  $count3 = 12$ ,  $count4 = 5$ 

#### **DefualtIfEmpty**

إذا كان هناك عنصر فارغاً فيتم وضع قيمة افتراضية, وإذا لم تحدد تلك القيمة فيتم وضع القيمة الإفتر اضية الُخاصة بِنوع بيانات العنصر :

```
int[] ints1 = \{1, 2, 3, 4, 5, 6 \};
int[] ints2 = { };
var query = from ...;
var ints = ints1. DefaultIfEmpty();
var Zero = ints2. DefaultIfEmpty();
var minus1 = ints2. DefaultIfEmpty(-1);
var result = query. DefaultIfEmpty();
```
المتغير ints تصبح فيمته نفس فيمة المتغير ints1 وذلك لأنه ليس فار غاً. اما المتغير Zero فتصبح فيمته 0 لأن المتغير 1nts2 فارغاً وهو من النوع int والقيمة الإفتراضية لint هي صفر . والعنصر 1minus1 تصبح قيمته 1- وذلك لأن العنصر ints2 فراغ وقمنا بتحديد قيمة إفتر اضية إذا كان فارِ غاً و هي 1-.

#### **Distinct**

يقوم بإرجاع النتائج بدون اي تكرارات:

int[] ints = { 1, 2, 2, 3, 2, 3, 4 }; var query = from ...;

var distinctInts = ints. Distinct(); var distinctResult = query. Distinct();

بعد تنفيذ الكود تصبح قيمة distinctInts تساوى ( 1, 2, 3, 4 ) اي انه تم حذف كل العناصر المتكررة.

#### **ElementAt**

يقوم بإرجاع القيمة الموجودة في رتبة محددة. مثلاً القيمة الثانية أو الثالثة:

```
int[] ints = \{ 1, 2, 3, 4, 5, 6 \};
Doctors doctors = new Doctors();
var query = from …;
int third = ints. ElementAt(2);
Doctor doctor = doctors. ElementAt(2);
var result = query. ElementAt(i);
```
من المعروف إن الرتب في #C تبدأ من القيمة 0 اي انه في العنصر ints رقم ( 1 ) يعتبر في الرتبة رقم 0 ورقم ( 2 ) في الرتبة رقم واحد وهكذا. بتنفيذ هذا الكود تصبح قيمة المتغير third تساوي 2.

#### **ElementAtOrDefault**

ارجاع القيمة الموجودة في رتبة محددة مع الأخذ في الإعتبار انه قد يكون هناك قيم فارغة.

```
int[] ints = \{ 1, 2, 3, 4, 5, 6 \};
Doctors doctors = new Doctors();
var query = from \ldots;
int x1 = \text{ints1.ElementAtOrDefault}(2);
int x2 = \text{ints1.ElementAtOrDefault}(6);int x3 = \text{ints2}.\text{ElementAtOrDefault}(0);Doctor doc1 = doctors. ElementAtOrDefault(2);
Doctor doc2 = doctors. ElementAtOrDefault (-1);
var result = query.ElementAt(i);
```
قيمة المتغير 1x تساوى 3, وقيمة المتغير 2x تساوى 0 وذلك لأن العنصر ints لا يوجد به رئبة سادسة فهو يحتوي على سنة عناصر فقط تبدأ من الربّبة رفم صفر وتنتهي بالربّبه رفم خمسة.

#### **Empty**

يقوم بإنتاج مجموعة عناصر فارغة:

```
var emptyDocs = System.Query.Sequence.Empty<Doctor>();
foreach( var doc in emptyDocs)
      Console.WriteLine(doc);
```
هذا الـ Operator مفيد إذا ما كان هناك حاجة لمجموعة فار غة من نو ع معين.

#### **EqualAll**

يقوم هذا الـ Operator بمقارنة مجموعتين من العناصر و يتأكد إذا كانوا يحملان نفس العناصر ونفس العدد ام لا.

```
var query1 = from \ldots;var query2 = from ...;
bool equal = query1.EqualAll(query2);
```
#### **Except**

يقوم بمقارنة مجموعتين من العناصر ويسترجع القيم الموجودة في المجموعة الأولى وغير موجودة في المجموعة الثانية بدون تكر ار ات.

int[] intsS1 = { 1, 2, 2, 3, 4, 5, 6 }; int[] intsS2 = { 1, 3, 6, 7 }; var diffInts = intsS1.Except(intsS2);

تصبح قيمة المتغير diffInts تساوي ( 2, 4, 5).

#### **First**

يقوم باسترجاع أول قيمة في مجموعة عناصر, بشرط أن تكون تلك المجموعة غير فارغة.

```
int[] ints = \{ 1, 2, 3, 4, 5, 6 \};
Doctors doctors = new Doctors();
var query = from ...;
```

```
int first = ints. First();
Doctor doctor = doctors. First ( doc => doc.City == "Cairo" );
var result = query.First();
```
بتنفيذ الكود تصبح قيمة المتغير first تساوى 1.

#### **FirstOrDefault**

يقوم باسترجاع أول قيمة في مجموعة عناصر . مع احتمالية ان تكون المجموعة فارغة.

```
int[] ints1 = { 1, 2, 3, 4, 5, 6 };
int[] ints2 = { } ;
Doctors doctors = new Doctors();
var query = from \ldots;
int x1 = \text{ints.FirstOrDefault}();
int x2 = \text{ints.FirstOrDefault});
Doctor doctor = doctors. FirstOrDefault ( doc => doc.City == "Cairo" );
var result = query. FirstOrDefault ();
```
بتنفيذ الكود تصبح قيمة x1 تساوي 1 وقيمة x2 تساوي 0. لأن المجمو عة ints2 فار غة.

#### **Fold**

يعتبر هذا الـ Operator مشابه لـ Aggregate Operator

#### **GroupBy**

بقوم هذا الـ Operator بتجميع العناصر الموجودة داخل مجموعة وفقاً لمفتاح ( Key) والمفتاح هذا عبارة عن احد الجز اء المكونة للعنصر نفسه.

```
Doctors doctors = new Doctors();
var groups = doctors. GroupBy (doc => doc. City );
foreach ( var group in groups )
{
      Console.WritLine(" {0}: ", group.Key );
      Foreach ( var doc in group)
            Console.WriteLine(" {0}", doc.Name );
}
```
المتغير groups يحتوي على العناصر الموجودة داخل doctors مرتبة وفقًا لمفتاح وهو City. والمتغير group عبارة عن عنصر واحد فقط داخل groups. لذلك عند كتابة group.Key فذلك معناه قيمة المفتاح الذي رِيْبِت بواسطتة القيم.

مثال أخر :

```
var groups = doctors. GroupBy (doc => doc. City );
var groups = from doc in doctors
            group doc by doc.City into g
            delect g;
var groups2 = doctors.GroupBy( doc => doc.City, doc => doc.Name );
var groups2 = from doc in doctors
            group doc.Name by doc.City into g
            select g;
```
#### **GroupJoin**

ربط مجموعتين ببعضهما عن طريق مفاتيح مختارة من المجموعتين. ثم عملGroup للبيانات بداخلهم.

```
DataSets.SchedulingDocs ds = FillDataSet();
var working = ds.Doctors.GroupJoin( ds.Calls,
                                    doc => doc.Initials,
                                    call => call.Initials,
                                    (doc, call) => new { doc. Initials,
                                     calls = cal
```
);

```
foreach ( var record in working )
{
      Console.WriteLine( "{0}: ", record.Initials );
      foreach ( var call in record.Calls )
            Console.WriteLine( " {0}", call.DaeOfCall );
}
```
#### **Intersect**

يقوم باسترجاع العناصر المتشابهة في مجموعتين. بشرط أن تكون هذه العناصر غير متكررة في مجمو عتها.

int[] intsS1 = { 1, 2, 2, 3, 2, 3, 4, 5, 6, 8 }; int[] intsS2 = {  $6, 1, 3, 6, 7$  }; var query $1 =$  from  $\ldots$ ; var query $2 = from \dots;$ 

```
var commonInts = intsS1.Intersect(intsS2);
var commonResults = query1.interset(query2);
```
في تلك الحالة يمكننا أن نقول ان قيمة المتغير commonInts تساوى ( 1, 3, 6 ).

#### **Join**

ربط مجموعتين معاً من خلال مفتاح. مثلها مثل عبارة inner join في SQL.

```
DataSets.SchedulingDocs ds = FillDataSet();
var working = ds.Doctors. Join( ds.Calls,
                              doc => doc.Initials,
                              call => call.Initials,
                               (doc, call) => new { doc. Initials,
                               calls = cal}
);
```
#### **Last**

يقوم باسترجاع أخر عنصر في المجموعة.

```
int[] ints = \{ 1, 2, 3, 4, 5, 6 \};
int last = ints. Last();
```
فيمة المتغير last تصبح ؟ ........ ( أَكمل )

#### **LastOrDefault**

يقوم باسترجاع أخر عنصر من مجموعة يحتمل ان يكون بها قيم فارغة.

```
int[] ints1 = { 1, 2, 3, 4, 5, 6 };
int[] ints2 = { };
int x1 = \text{ints1.LastOrDefault} ();
int x2 = \text{ints2}. LastOrDefault();
```
قيمة المتغير x1 تساوي 6. وقيمة المتغير x2 تساوي 0.

#### **LongCount**

تقوم بعد عناصر مجموعة محددة واسترجاع الناتج في متغير من النوعLong

```
int[] ints = \{ 1, 2, 3, 4, 5, 6 \};
decimal?[] values = \{ 1, null, 2, null, 3 \};
```

```
long count1 = ints. LongCount();
long count2 = values. LongCount();
```
قيمة count1 تساوي 6. و قيمة values تساوي 5.

#### **Max**

ايجاد أكبر قيمة لعنصر في مجموعة.

```
int[] ints = \{ 1, 2, 3, 6, 5, 4 \};
decimal? [] values = \{ 1, null, 4, null, 3, 2 \};
var query = from ...;
int max1 = \text{ints}.\text{Max}();
decimal? Max2 = values. Max();
var max = query.Max();
```
فيمة المنغير max1 تساوي 6. وقيمة المنغير max2 تساوي 4.

#### **Min**

إيجاد أصغر قيمة في مجموعة.

int[] ints { 6, 2, 3, 1, 5, 4 };

#### **OfType**

يقوم باستخراج العناصر الموجودة في مجموعة بشرط أن تكون من نوع محدد.

```
System.Collections.ArrayList al = new System.Colliction.ArrayList();
al.Add(1);
al.Add("abc");
al.Add(2);al.Add("def");
al.Add(3);
var strings = al.0fType\leq string\geq ();
```
في هذه الحالة تصبح قيمة strings تساوي ( abc, def ).

#### **OrderBy**

ترتيب عناصر المجموعة ترتيبًا تصاعديًا وفقًا لأحد قيم العناصر ٍ إذا كان لدينا مجموعة تتكون من بيانات أطباء. وكانت بيانات الأطباء تتكون من رقم الطبيب و أسمه و عنوانه و هاتفه ..الخ. يمكننا عرض بيانات الأطباء مر تبه وفقاً لأي قبمة من ببانات الأطباء مثلاً وفقاً لر قم الطبيب.

```
Doctors doctors = new Doctors();
Var doc = doctors. OrderBy (doc => doc. ID ) ;
```
#### **OrderByDescending**

يقوم بنفس عمل الـ Operator السابق لكن هذه المر ة ير تب البيانات تر تيبًا تناز ليًّا.

#### **Range**

يقوم بِتَوليد سلسة من الأر قام الصحيحة ( jntegers) محصور ة بين ر قمين يتم تحديدهم.

var oneToten = System.Query.Sequence.Range(1, 10);

#### **Repeat**

تكر ار قيمة معينة لعدد معين من المر ات ِ الرقم الأول هو الرقم المر اد تكر ار ه والثاني هو عدد النكر ار ات

#### **Reverse**

يقوم بعكس تر تيب العناصر الموجودة في اي مجموعة.

```
int[] ints = \{ 1, 2, 3, 4, 5, 6 \};
var revInts = ints. Reverse();
```
نصبح نتيجة revInts تساوى ( 1 ,5, 4, 3, 6, 6 )

#### **Select**

يمكننا هذا الـ Operator من أختيار قيم بيانات محددة من عنصر في مجمو عة عناصر مثلاً مجمو عة الأطباء تحتوي على عناصر هي الأطباء و كل طبيب يحتوي على عدة بيانات. يمكننا اختيار هذه البيانات أو جزء منها.

```
int[] ints = \{ 1, 2, 3, 4, 5, 6 \};
Doctors doctors = new Doctors();
var sameInts = ints. Select (x \Rightarrow x);
var names = doctors. Select ( d=> new { d. LastName, d. FirstName } );
```
في المتغير sameIntsوsمنا باختيار كل العناصر الموجودة في ints. اما المتغير names قمنا بأختيار الأسم الأول و أسم العائلة فقط من بيانات الأطباء.

#### **SelectMany**

يقوم باسترجاع بيانات من مجموعة من المجموعات. مثلاً لدينا مجموعة, نوع العناصر بها عبارة عن array في تلك الحالة تسمى مجموعة من المجمو عات لأن الـ array تعتبر مجمو عة.

```
تعريف جموعة من مصفوفات //
List<int[]> list = new List<int[]>();
int[] ints123 = { 1, 2, 3 };
int[] ints456 = { 4, 5, 6 };
إضافـة المصفـوفـات الى الجموعة //
List.Add(ints123);
List.Add(ints456);
var flat = List.SelectMany(x \Rightarrow x);
```
او استعلمنا عن العناصر في List لكانت النتيجة ( []int ), int ) اي مصفوفتين من النوع int. لكن مع استخدام selectMany مع المتغير flat, اصبح قيمته تساوى ( 1, 2, 3, 4, 5, 6 ).

#### **Single**

يقوم باسترجاع عنصر واحد فقط من المجموعة. شرط أن تكون المجموعة بها عنصر واحد فقط.

```
int[] ints = \{ 3 \};
Doctors doctors = new Doctors();
Var query = from \ldots;
```

```
Int lone = ints.Single();
Doctor doctor = doctors. Single( doc => doc. Initials == mbl");
Var result = query.Single();
int pagerNum = doctor.PagerNumber;
```
بِالنسبة للمتغير doctor نجد انه يحمل عنصر واحد فقط من المجموعة doctors و هو العنصر الذي قيمة Initials فيه تساوى mb1. هذا المنغير الأن يحمل العنصر كامل بكل بياناته.

#### **SingleOrDefault**

نفس الـ Operator السابق مع احتمالية أن تكون المجموعة فارغة.

#### **Skip**

يقوم هذا الـ Operator بتخطي عد معين من العناصر حسب ترتيبهم.

```
int[] ints = \{ 1, 2, 3, 4, 5, 6 \};
var query = from \ldots;
var last3 = \text{ints}.\text{skip}(3);
var bottom10 = query.Skip( query.Count() - 10 );
```
النتيجة... last3 يساوي ( 4, 5, 6) وذلك لأنه تخطي أول ثلاثة عناصر ٍ و bottom10 سوف يقوم بعد جميع العناصر و يطرح منهم 10 بذلك سوف يسترجع جميع العناصر عدى أخر عشرة.

#### **SkipWhile**

أي تخطي العنصر الحالي إذا تحقق شر ط معين.

```
int[] ints = \{ 1, 2, 3, 4, 5, 6 \};
var Last3 = ints. SkipWhile(x \Rightarrow x < 3)
```
فيمة المتغير Last3 نصبح ( 4, 5, 6 ).

#### **Sum**

يقوم بجمع قيم مجموعة ما.

```
int[] ints = \{ 1, 2, 3, 4, 5, 6 \};
Doctors doctors = new Doctors();
int sum1 = \text{ints.Sum}();
double sumYears = doctors.Sum( doc =>
                    DateTime.Now.Subtract( doc.StartDate).Days / 365.25 );
```
#### **Take**

يقوم باسترجاع كمية عناصر محدة ابتداءاً من أول عنصر ٍ مثلاً إذا كان هناك مجموعة تحتوي على 40 عنصر باستخدام Take يمكننا مثلاً استرجاع أول 10 عناصر فقط مع اهمال الباقي. إذا كان الرقم المحدد لإسترجاعه أقل من 0 فإن النتيجه سوف تكون فار غة. و إذا كان أكبر ٍ من 0 فان النتيجة سوف تكون المحمو عة كاملة

```
int[] ints = \{ 1, 2, 3, 4, 5, 6 \};
var query = from ...;
var first = ints.Take(3);
var top10 = query. Take (10);
```
يمكنكم استنتاج فيمة المتغير first.

#### **TakeWhile**

استرجع العناصر التي تحقق شرط محدد. هل تتذكر SkipWhile Operator ؟ لقد كان يترك العنصر إذا ما تحقق شر ط معين. اما TakeWhile فهو العكس يأخذ العنصر إذا ما تحقق شر ط معين.

#### **ThenBy**

انظ لمهذا الكود أو لأ:

```
Doctors doctors = New Doctors();
var docs = doctors.OrderBy(doc => doc.City).ThenBy(doc => doc.Name );
```
كما تلاحظ يتم استخدام GroupBy لترتيب العناصر وفقًا لقيمة City, ثم بعد ترتيب البيانات يتم ترتيبها مرة اخرى وفقاً للأسم. فلنفترض انه في الترتيب الأول وهو الترتيب القائمة على City ان اول عشرة عناصر لهم نفس قيمة City, يأتي ThenBy على هذه العناصر العشرة ثم يعيد ترتيبهم وفقًا لـ Name. وهكذا في كُل مجموعة عناصر لها City متشابهة.

#### **ThenByDesecnding**

نفس الـ operator السابق مع الترتيب تنازلياً.

#### **ToArray**

يقوم باسترجاع البيانات و تخزينها في كائن array.

```
Doctors doctors = new Doctors();
var query = from doc in doctors
            where doc. City == "Cairo"
            select doc;
Docotrs[] Cairo = query. ToArray();
```
#### **ToDictionary**

استرجاع البيانات و تخزينها في كائن يشبه المصفوفة ذات البعدين (two Dimension array). كل صف في هذه المصفوفة لابد أن يحمل قيمة مختلفة عن باقي الصفوف. هذا الكائن يسمى<br>Uictionary<K, V.

```
Doctors doctors = new Doctors();
var query = from doc in doctors
            where doc. City == "Cairo"
            select doc;
Dictionary<string, Doctor> Cairo = query. ToDictionary( doc => doc. Initials);
```
الكائن Dictionary يأخذ قيمتين في كل صف, القيمة الأولى تمثل المفتاح و الثانية تمثل القيمة المتعلقة بالمفتاح. في الكود السابق انشانا كائن dictionary القيمة الأولى له هي doc.Initials و القيمة الثانية هي عنصر doctors كامل. ويمكن تحديد العنصر الثاني كي يصبح بيان واحد فقط و ليس صف بيانات. فبدلاً من أن يصبح عنصر doctors بكامل بياناته. يمكننا اختيار بيان واحد فقط.

#### **ToList**

استرجاع البيانات و تخزينها في كائن <List<T.

List<Doctor> Cairo – query.ToList();

#### **ToLookup**

استرجاع البيانات و تخزينها في كائن <V. Lookup<K, V. هذا الكائن يسبه كائن <Dictionary<K, V ليس بالضر وري أن تكون القيم المخزينة قيم منفر دة.

#### **ToSequence**

لشرح طريقة عمل هذا الـ Operator يجب أن تنظر الى الكود التالي أولاً:

Doctors doctors = new Doctors(); int count = doctors. Count ( doc => doc. City == "Cairo");

في هذا الكود واضح إننا نريد عدد الطباء الذيين يعيشون في Cairo. لكن هذا الكود سوف يتسبب في خطأ عند تنفيذ الكود. وذلك لأن المجموعة doctors لها خاصية تسمى count وايضاً الـ operator الخاص بـLinq يسمى count لذلك سوف يحدث تعارض بين الخاصية و الـ operator. ولن ينفذ الكود, لذلك يظهر ToSequence كحل سريع لهذه المشكلة.

int count = doctors.**ToSequence()**.Count( doc => doc.City == "Cairo" );

#### **Union**

يقوم باسترجاع البيانات المتشابهة في مجموعتين. او بصيغة أخرى يقوم باسترجاع اتحاد فئتين.

int[] intS1 = { 1, 2, 2, 3, 2, 3, 4, 6 }; int[] intS2 = {  $6, 1, 3, 5$  }; var allInts = intS1.Union(intS2);

تصبح قيمة المتغير allInts تساوى ( 5 ,2, 3, 4, 3, 1). وكما نلاحظ انه استرجع بيانات الفئة الأولى اولاً ثم الفئة الثانبة.

#### **Where**

استر جع البيانات التي تحقق الشر ط.

int[] ints =  $\{ 1, 2, 3, 4, 5, 6 \}$ ; var even = ints. Where  $(x \Rightarrow x \land 2 == 0)$ ;

# $\bigcup$

#### الفصل الثالث

### **LINQ To SQL**

نتعرف في هذا الفصل على LINQ to SQL

#### **LINQ to SQL**

أُول و أهم جزء في LINQ هو الجزء الخاص بالإستعلام من البيانات العلائقية أو قواعد البيانات المتعار ف عليها. هذا الجزء في LINQ يقدم لك طريق سهلة للتعامل مع البيانات المخز نـة في قواعد البيانات. حيث تقوم LINQ بنحويل ما كتبته من كود الّي استعلام SQL و ترسله الّي قاعدة البيانات. انظر المثال التالي:

```
var query = from c in Customers
     where c.Country == " USA"
            && c.State == "WA"
      Select new { c. CustomerID, c. CompanyName, c. City };
```
هذا الكود سوف بنحول الّي استعلام SQL بهذا الشكل:

SELECT CustomerID, CompanyName, City FROM Customers WHERE Country ='USA' AND Region = 'WA'

الي هذا الحد ر بما تريد أن تسأل عدة اسئلة. او لاً كيف يمكن لإستعلام LINQ ان يكتب باستخدام اسم الكائن و يتم التحقق من صحته بواسطة المترجم؟ في الماضي كان التحقق من الإستعلام يتم على يد DBMS و ليس مترجِم اللغة. ثانياً متى يتم توليد استعلام SQL من الإستعلام الذي نكتبه باستخدام LINQ؟. ثالثاً متى يتْم تنفيذ استعلام SQL؟. حسناً من حقك علينا أن نقوم بإجابة تلك الأسئلة. لكن لمعرفة الإجابات يجب عليك أن تفهم ما هو نموذج الكينونة ( Entity Model ) الخاص بـ LINQ to SQL و كذلك يجب أن تفهم ما هو الإستعلام المؤجل ( Deferred Query ).

#### **انكيَُٕاث فى SQL to LINQ**

اي بيانات خار جية ( اي خار ج نطاق الكود ) لابد أن يتم و صفها و صفاً تفصيلياً بداخل الكود. يجب أن يكون هناك فئة ( Class) لأي جدول, وتلك الفئة لابد أن يكون لها Attributes تصف صف البيانات الموجود بداخل الجدول. اي تصف كل الحقول الموجودة في الجدول طبعاً من خلال در استك للغة C# تعرضت للــ Attributes وماهي و كيف يتم النعامل معها. لذلك لن نتحدث عنها هنا. الكود التالي يمثل نعريف لكينونة:

```
[Table (Name = "Customer")]
public class Customer
{
      [Column] public string CustomerID;
      [Column] public string CompanyName;
      [Column] public string City;
      [Column(Name = "Region"] public string State;
      [Column] public string Country;
}
```
الـ Attributes تلك التي مكتوبة بين القوسين [ ]. بهذا الشكل تلك الفئة أصبحت نموذج للجدول أو نموذج للكبنو نة.

لحسن الحظ انك لست مضطر ِ لتعريف نموذج الكينونة لكل كينونة تستخدمها. ولا حتى لأي كينونة. فعن طريق استخدام Visual Studio يمكنك اضافة ملف dbml و اختيار قاعدة البيانات و الجداول التي سوف تتعامل معها ويقوم Visual Studio بتوليد الكود اللازم بدلاً منك وكلّ ما عليك فعلّة لإستخدام هذا الكود هو عمل نسخة (Instance) من الملف واستخدامه كالتلي:

```
DataContext db = new DataContext();
```
كما ترى فإن اسم الملف الذي ولده Visual Studio هو DataContext في الحقيقة الملف اسمه Data فقط و هذا الأسم من اختيار ك انت اما كلمة Context فهي كلمة يضيفها Visual Studio.

في هذه الحالة و بعد عمل نسخة من ملف dbml يمكننا الأن كتابة الإستعلام المناسب:

```
var query = from c in db.Customer
      where c.Country == "USA"
             && c.State == "WA"
      Select new { c.CustomerID, c.CompanyName, C.City };
foreach( var row in query )
\left\{ \right.Console.WriteLine( row );
}
```
في البادية قمنا بتعريف متغير من النوع var اي انه غير محدد النوع ( Anonymous Type). وهذا المتغير يعبر عن نتيجة تنفيذ إستعلام. وهذا الإستعلام تفصيله كالتالي :

من c الموجود في جدول Customer

State = WA و Country = USA ب

.CustomerID, CompanyName, City اخزبس

المتغير query الأن اصبح يحمل النتيجة المسترجعة من تنفيذ هذا الإستعلام. ثم بعد ذلك تقوم جملة foreach بالدوران بداخل المنغير الحاوى لنتيجة الإستعلام وتقوم بعرض كل سطر على الشاشة.

#### **Stored Procedures**

استخدام Stored Procedure لإسترجاع البيانات يعتبر من الأمور المهمة في عالم قواعد البيانات. لذلك إذا كان لديك قاعدة بيانات تحوتي على Stored Procedures فيمكنك استدعائهم بواسطة LINQ بمنتهى السهولة. لكن, يجب تعريف دالة تحتوي على وصف للـ Procedure المطلوب تنفيذه وطبعًا تلك الدالة يجب أن يكون لها Attributes هي التي تصف الـ Procedure كما فعلنا سابقاً مع الجداول. واحب أن

اقول لك لا تقلق فلن تقوم بتعريف أو وصف اي شيء بنفسك. فتعريف تلك الدالة بتم داخل ملف dbml ابضاً. نفس الملف الذي استخدمته لتعر بف الجداول. لكن لا ضر ر من النظر الى شكل الدالة: [SoredProcedure( Name = "dbo.[Customer By City]")] public IEnumerable<CustomerInfo> CustomerByCity(String parm1) { Return (IEnumerable<CustomerInfo>) this. ExecuteMethodCall<CustomerInfo>( this, ((MethodInf) (MethodInfo.GetCurrentMethod())), parm1); } اعتقد ان الكود لا يحتاج الى شرح.... ليس لبساطنة بالطبع فهو معقد من الدرجة الأولى. لكن لأننا لن نكتبه. في تلك الحالة و بعد أن تم تعريف الـ procedure على انه دالة بداخل الكود يمكننا استدعاؤه كالتالي:

var query = db.CustomerByCity("Cairo");

#### **Compiled Query**

احياناً تحتاج الى إعادة استخدام نفس الإستعلام مع قيم مختلفة... في الحقيقة غالباً ما تحتاج الى هذا... بل اني اكاد أجزم انه دائماً ما تحتاج الى هذا. لذلك, تقوم بعض الـ DBMS بعمل Optimization (تحسين) للإستعلام المستقبل من اي تطبيق (Application) وذلك لتحسين الأداء و عملية ترجمة ( compilation) الإستعلام. ذلك ليؤدي الى زيادة أداء التطبيق الذي ارسل الإستعلام نفسه, لأن الـ DBMS لن يضيع الوقت في أعادة تحليل الإستعلام في كل مرة يتم ارساله فيها. تقدم LINQ استراتيجية لعمل Optimization للإستعلام, لكن في كل مرة تقوم بارسال الإستعلام, يقوم محرك LINQ بتوليد استعلام مناسب بلغة SQL لإرساله الي DBMS. لذلك تقدم لك LINQ طريقة جيدة لعمل Optimization وذلك عن طريق استخدام فئة تسمى CompiledQuery. باستخدام تلك الفئة لن يحتاج المترجم الى ترجمة الإستعلام في كل مر ة تطليه فيها. انظر الكود التالي:

```
DataContext db = new DataContext();
Table<Customer> Customers = db.GetTable<Customer>();
var query = CompiledQuery.Compile(
            ( DataContext context, string filterCountry ) => 
            from c in Customers
            where c.Country == filterCountry
            select new { c.CustomerID, c.CompanyName, c.City } );
foreach ( var row in query(db, "USA"))
{
      Console.WriteLine( row );
}
Foreach ( var row in query(db, "Italy"))
{
      Console.WriteLine( row );
}
```
كما ترٍ ي استخدمنا دالة ()CompiledQuery.Compile وكتبنا الإستعلام كأنه عنصر ٍ فيها. اما الإستعلام نفسه فقط كتب على شكل Lambda Expression. وقمنا باستدعاء الإستعلام مرتين كل مرة بقيمة مختلفة عن الأخر ي.

كما هو ملاحظ أن نتيجة تنفيذ الإستعلام سوف تخزن في كائن var. حسنًا, ماذا لو اردت يومًا ما أن تخزن نتيجة الإستعلام في كائن static لسهولة إعادة الإستخدام.... اعتقد انه في تلك الحالة يجب عليك ان تنظر البي الكود التالبي:

```
public static Func<nwind.Northwinf, string , IQueryable<nwind.Customer>>
      CustomerByCountry = 
            CompiledQuery.Compile(
                   ( nwind.Northwind db, string filterCountry ) =>
                        from c in db.Customers
                        where c.Country == filterCountry
                        select c );
static void CompiledQueriesStatic()
{
      nwind.Northwind db = new nwind.Northwind( ConnectionString);
      foreach ( var row in CustomerByCountry( db, "USA" ))
      {
            Console.WriteLine(row.CustomerID);
      }
      foreach ( var row in CustomerByCountry( db, "USA" ))
      {
            Console.WriteLine(row.CustomerID);
      }
```
بعد رؤية هذا الكود أعتقد انك تفكر في عدم استخدام هذا الذي يسمى Compiled Query ولا داعي لعمل اي Optimization لأي شيء. لكن في الحقيقة الكود ليس بصعوبة شكله. لكن إن فهمت الكود جيداً فلن تجد اي صعوبة في عمله بل بالعكس قد لا تستخدم في بر امجك سوى Compiled Query. المطلوب منك فقط هو معر فة لغة #C و التحسينات الجديدة التي طر أت عليها. و هناك العديد من الكتب التي تتحدث عنها.

#### طرق مختلفة للإستعلام ع*ن* البيانات

الإستعلام التالي مكتوب بلغة SQL وهو يقوم بحساب مجموعة كمية من منتج تم بيعه. اي استعلام لمعرفة كم و حدة من منتج معين تم بيعها. المنتج في هذا الإستعلام اسمه Chocolade.

SELECT SUM( od. Quantity ) AS TotalQuantity FROM [Prosucts] p Left Join [Order Details] od ON od.[ProductID] = p.[ProductID] WHERE p.ProductName = 'Chocolade' Group By p.ProductName

لو كتبنا ذلك الإستعلام باستخدام LINQ فسوف يبدو كالتالي:

```
var queryJoin =
      from p in db.Products
      join o in db.Order_Details
            on p.ProductID equals o.ProductID
            into OrdersProduct
      where p.ProductName == "Chocolade"
      select OrdersProduct.Sum( o \Rightarrow o.Ouantity );
var quantityJoin = queryJoin.Single();
```

```
Console.WriteLine( quantityJoin );
```
كما هو ملاحظ اننا استخدما Join لتحديد العلاقة بين الجدولين تحديداً صريحاً لا يشوبه اي خطأ. تسمح لنا LINQ بكتابة استعلام دون تحديد صريح للعلاقة التي بين الجدولين. كالتالي:

```
var queryAssociation =
      from p in db.Products
      where p.ProductName == "Chocolade"
      select p. Order Details. Sum (o => o. Quantity);
var quantityAssociation = queryAssociation.Single();
Console.WriteLine( quantityAssociation );
```
عندما تقوم LINQ بتحويل الإستعلامين السابقين الى كود SQL فهي تنتج نفس الكود في الحالتين. كل الفر قِ ببنهما أن الكود الأول و الذي تم تحدبد العلاقة فيه تحدبداً صر بحاً أكثر ٍ فهما من الكود الثاني لكنه أطول واحتمالية الخطأ في كتابة العلاقة موجودة. في الحالتين لن تهم LINQ اي طريقة تستخدم . بل انت الذي قد يهتم بأي طريق سوف تكتب الكود الخاص بك... الأمر يعود اليك.

```
هناك شيء أخر قد تحب معرفته. بالنسبة للإستعلام السابق, ليس هناك داعي لكتابة استعلام كامل, كل ما
     تريده من هذا الإستعلام هو قيمة واحدة فقط و هي كمية المنتج التي بيعت. يمكنك كتابة الكود التالي
                  باستخدام بعض الـ operators السابق شرحها يمكنك معالجة الأمر بطريقة سريعة:
```
var chocolade = db.Products.Single( $p =$ ).ProductName = "Chocolade"); var quantityValue = chocolade. Order Details. Sum(  $o$  =>  $o$ . Quantity ); Console.WriteLine( quantityValue );

الُخطوة الأولى في الكود السابق تقوم بتحديد البكنونة التي نتعامل معها. و الخطوة الثانية تقوم بالدخول الي جدول Order Details لحساب الكمية. من النظر ة الأولى يترائي لك أن هذا الكود أقصر في كتابته مقارنة بالإستعلام الكامل, لكنه للأسف أدائه اسوء من اداء الإستعلام ... قد يكون هذا الكود صحيح و مناسب إذا كنت تريد إجراء عِملية واحدة فقط مع إهمال باقي الظروف. لكنه قد يكون غير مناسب في الإستخدام العام.

تضمن لك LINQ تخزين نسخة من الكينونة التي تتعامل معها في الذاكرة. إذا اردت اجراء اي استعلام اخر أو قيمة أخر لنفس الإستعلام على نفس الكينونة فهي موجودة في الذاكرة بالفعل. الكود السابق المختصر لم يقم بعمل نسخمة من الكينونة في الذاكرة لأنه استرجع بيان واحد فقط. من هذه النقطة, لو ان هذا الكود قام بعمل نسخة من الكينونة داخل الذاكرة فإن اداء الإستعلام سوف يكون في منتهى السوء لأنه و بمنتهى البساطة قام بعمل نسخة من كينونة و علاقة بينها و بين جدول أخر فقط ليحسب مرة واحدة فقط كمية المنتج Chocolade الذي تم بيعه. قد تعتقد إننا قمنا بعمل إستعلامين عندما دخلنا على البيانات باستخدام الكينو نة ``` Product لأننا استخدمنا جِملة لتخصيص المتغير choclade و جِملة أُخرى لحساب الكمية. هذا الإفتراض غير صحيح تماماً. حتى لو كتبنا جِملة و احدة فقط , فإن استخدام الكينونة `` Product سوف ينتج نفس النتيجة ( الخاصة بالكائنات التي في الذاكرة و معالجة SQL ).

var quantityChocolade = db.Products.Single( p => p.ProductName == "Change" ) .Order Details.Sum( o => o.Quantity ); Console.WriteLine( quantityChocolate );

بيدو أبسط ... الكود السابق بالر غم من انه جملة واحدة إلا انه نتبجة تنفيذه ( الخاصية بالأداء ولبس بالعائد ) متشابهة من الكود الذي قبله. في الحقيقة إيجاد طريقة مناسبة للدخول الى البيانات تعتمد على جميع العمليات و الإستعلامات التي يقوم بها البرنامج كله. فالوصول الى البيانات عن طريق الدخول الى الكينونات ربما يقدم أداء أفضل. لكن في الجانب الأخر إذا كنت تحصل على نتيجة الإستعلام باستخدام أنو اع مجهو لة (Anonymous types) ولا تقوم بالعمل على الكينونات في الذاكرة, فربما تفضل أن تعمل بطرق تعتمد على الإستعلامات.... بناءاَ على تلك الحالات السابقة يمكننا أن نقو ل إن الطر يقة الأمثل للدخو ل الى البيانات " بعتمد على ".

#### **اإلستؼالياث انًباشرة )Queries Direct)**

في بعض الأحيان قد تحتاج الي استخدام بعض ميز ات SQL الغير موجودة في LINQ. علي سبيل المثال مقد تحتاج الى استخدام ميز ة Common Table Expressions (CTE) أو استخدام أمر PIVOT. لا تملك LINQ ث٘يخ ٝاػؾخ ُٜزٙ أُيضاد. أُضبٍ اُزب٠ُ يٞػؼ ُي يٌليخ اعزخذاّ داُخ <T<ExecuteQuet لإرسال استعلام مباشر لقاعدة البيانات. بخصوص حرف T الموجود في <ExecuteQuery<T فهو يمثل الكينو نة التي سو ف نستخر ج منها البيانات. بخصوص الكو د التالي. ليس مطلوب منك معر فة ماذا يفعل. بل كل ما هو مطلوب أن تعلم أنك يمكنك كتابة استعلام SQL مباشرة بداخل LINQ.

```
var query = db.ExecuteQuery<EmployeeInfo>(@"
      With EmployeeHierarchy (EmployeeID, LastName, FirstName,
            ReportsTo, HierachyLevel) AS
      ( SELECT EmployeeID, LastName, ForstName,
            ReportsTo, 1 as HierarchyLevel
      FROM Employees
      WHERE ReportsTo IS NULL
      UNION ALL
      SELECT e.EmployeeID, e.LastName, e.FirstName,
            e.ReportsTo, eh.HierarchyLevel + 1 AS HierarchyLevel
      FROM Emplyees e
      INNER JOIN EmployeeHierarchy eh
            ON e.ReportsTo = eh.EmplyeeID
      \lambdaSELECT *
      FROM EmployeeHierarchy
      ORDER BY HierarvhyLevel, LastName, FirstName" );
```
#### **Read-Only DataContext Access**

إذا كنت ترغب في الدخول الى البيانات للقر اءة فقط بدون إمكانيات النعديل فيها. فيجب عليك أن تقوم بايقاف الخدمة التي تدعم تعديل البيانات و التي توجد بداخل الـ DataContext.

```
DataContext db = new DataContext ( ConnectionString );
Db.ObjectTracjing = false;
```
#### **تذذيث انبياَاث )Update Data)**

هناك خدمة ( Service ) بداخل LINQ To SQL تسمى identity management , وهي تقوم بتعقب الكينونات التي تتعامل معها, هذه الخدمة مضمونة فقط للكينونات التي تأتي عن طريق DataContext. فهي تضع كل صف موجود في الكبنونة في الذاكر ة .

#### **تذذيث انكيَُٕاث**

هناك خدمة في LINQ تسمى Change tracking اي تتبع التغير ات. تلك الخدمة مسؤلة عن تغير ات البيانات التي تحدث في الكينو ِنات. حيث تحتفظ تلك الخدمة بِالقيم الأصلية للبيانات و ِ ايضاً القيم الجديدة. وتقوم بتوليد استعلام SQL لتحديث البيانات في قاعدة البيانات نفسها. ويمكنك ان ترٍ ي كود SQL الذي ولدته تلك الخدمة عن طريق استخدام دالة GetChangeText.

```
var customer = db.Customers.Single( c => c.CustomerID == "FRANS");
customer.ContactName = "Marco Russo";
Console.WriteLine( db.GetChangeText() );
```
الكود السابق قام بتغير قيمة Contact Name التي Marco Russo عند العنصر الذي يكون CustomerID فيه يساوي FRANS. كود SQL الذي يتم توليده من هذا الكود كالتالي:

UPDATE [Customers] SET [ContactName] = 'Marco Russo' FROME [Customers] WHERE ...

تذكر جيداً أن ذلك كود SQL تم توليده فقط. اي انه لم يرسل بعد الى قاعدة البيانات. فهو لن يرسل إلا بعد اعزذػبء داُخ SubmitChanges.

اما إذا ار دت أن تضيف سجل للجدول أو تحذف سجل من الجدول. فإن إنشاء السجل و وضعه في الذاكر ة ليس كافياً. فيجب بعد إنشاء السجل في الذاكر ة أن نضيفه الى قاعدة البيانات. النظر الكود التالي:

```
var NewCustomer = new customer {
                              CustomerID = "DLEAP",
                              CompanyName = "DevLeap",
                              Country = "Italy" };
db.Customers.Add( newCustomer );
var oldCustomer = db.Customers.Single(c => c.CustomerID == "FRANS");
db.Customer.Remove( oldCustomer );
```
كما هو وضاح قمنا بعمل نسخة أو سجل من الكائن customer و اسميناه newCustomer و اعطيناه القيم المناسبة. ثم بعد ذلك استخدمنا دالة Add لإضافة السجل في الجدول. ثم قمنا بالبحث عن السجل الذي قيمة CustomerID فيه تساوي FRANS. تم باستخدام دالة Remove قمنا بمسحه من الجدول... لا يوجد أسهل من ذلك... انظر الى كود SQL الذي بتم توليده خلف الكو البس:

```
INSERT INTO [Customers](CustomerID, CompanyName, ...)
VALUES("DEVLEAP", "DevLeap", ...)
UPDATE [Orders]
SET [CustomerID] = NULL
FROM [Orders]
WHERE ([OrderID] = @p1) AND ...
DELETE FROM [Customers] WHERE [CustomerID] = "FRANS"
```
أعتقد انك تعرف كود SQL جيداً و تدرك معانيه... اي انك لا تحتاج لشرح هذا الكود... ولو افترضنا فرضاً خياليًا انك لا تدرك معانيه, فلا تدع هذا يصيبك بالقلق, لقد وضعنا الكود هنا لعرضه فقط.

بخصوص حذف السجلات من الجداو ل بمكن استخدام — Remove او RemoveAll في المثال الاسبق استعملنا Remove و في المثال التالي سوف نستعمل RemoveAII.

```
var order = db.Orders.Single( o => o.OrderID == 10248 );
db.Order Details.RemoveAll( order.Order Details );
db.Order.Remove( Order );
db.SubmitChanges()
```
#### تحديث قو اعد البيانات

عند استخدام LINQ To SQL, فإن الحديد من جمل SQL يتم توليدها و ارسالها الى قاعدة البيانات بطريقة غير مرئية بالنسبة للمستخدم. على الجانب الأخر فإن اوامر SQL التي تقوم بتعديل حالة البيانات في القاعدة ترسل الى القاعدة عنا تقرر انت ذلك عن طريق استخدام دالة SubmitChanges الموجودة في DataContext. كما هو موضح في الكود التالي :

```
Northwind db = new Northwind( Program.ConnictionString );
var customer = db.Customers.Single(c => c.CustomerID == "FRANS";
customer.ContactName = "Marco Russo";
db.SubmitChanges();
```
#### **انؼًهياث انًتزايُت )Operations Concurrent)**

تقوم LINQ بتخزين الكينونات التي تتعامل معها في الذاكرة. أي انها تعمل بنظام Disconnected. في هذه الْحالة, غالباً ما يحدث أن يقوم أكثر من مستخدم بإجراء عمليات متز امنة في وقت واحد. وقد يتسبب هذا النّزامن في إجراء العمليات في حدوث تعارض بين المستخدمين. في تلك الحالة بصدر المترجم رسالة تفيد بأن هناك تعار ض في العمليات. هذه الر سالة تحتوي على العمليات المتعار ضبة وسبب الخطأ. ويتم إيقاف العمليات. الكائن المسؤل عن إصدار نلك الرسالة هو ChangeConflictExeption. ومن خلال دراستك للغة #C تعرض لدر اسة الـ Exeptions. انظر الكود التالي:

```
Northwind db2 = new Northwind( Program.ConnictionString );
for ( int retry = 0; retry < 4; retry++ )
{
      var customer2 = db2.Customers.Single( c => c.CustomerID == "FRANS" );
      customer2.ContactName = "Paolo Pialorsi";
            try 
            {
                  Db2.SubmitChanges();
                  Break;
            }
            Catch ( ChangeConflictExeption ex)
            {
                  Console.WriteLine( ex.Message );
                  Db2.Refresh( customer2, RefreshMode.KeepChanges );
            }
}
```
هذا الكود يقوم بإعادة محاولة تحديث البيانات حتى اربع محاولات. إذا وجد أي تعارض عند التنفيذ. وإذا تم النّنفيذ بالفعل تتوقف المحاولات. و إن وجد أي تعارض, فإنه يصدر رسالة بمعلومات هذا التعارض.

طريقة أخرى لإعادة محاولة تحديث البيانات إذا حدث أي تعارض, فدالة SubmitChanges يمكن أن تحتوي على عناصر لتحديد إذا ما كنت تريد ايقاف التنفيذ أو إعادة المحاولة. لكن إن لم تحدد لها اي شيء فإن التصر ف الافتر اضبي لها هو أن تتوقف عن التنفيذ في حالة التعار ض.

Db.SubmitChanges(ConflictMode.FailOnFirstConflict); Db.SubmitChanges(ConflictMode.ContinueOnConflict);

الأن, والأن فقط أصبحت مؤهلاً للبدأ في استخدام LINQ. تلك النقنية التي سوف تصبح من اليوم أهم جزء في برامجك. سواء كنت تعمل على قواعد بيانات أو تعمل على اي شيء أخر .

**تى بذًذ اهلل**

**11 - 1 - 2008**

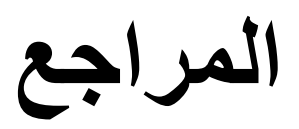

- Introducing Microsoft LINQ, Microsoft Press, 2007
- LINQ the future of data access in C# 3.0, O'Reilly Press, 2006
- msdn2.microsoft.com
- · www.davidhayden.com